# **Polityka certyfikacji dla infrastruktury CEPiK**

**wersja 1.4 z dnia 27.05.2021 r.**

## **SPIS TREŚCI**

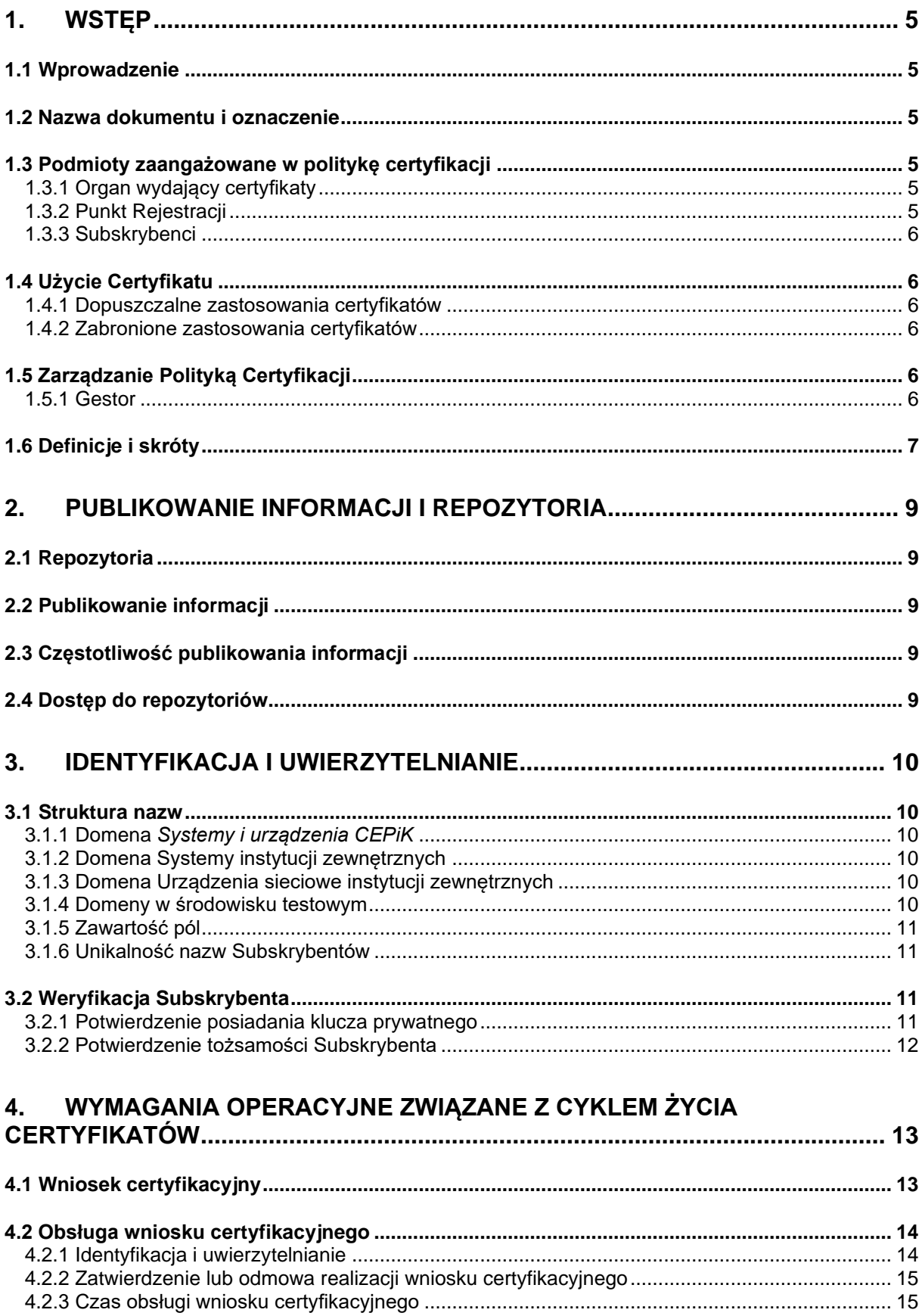

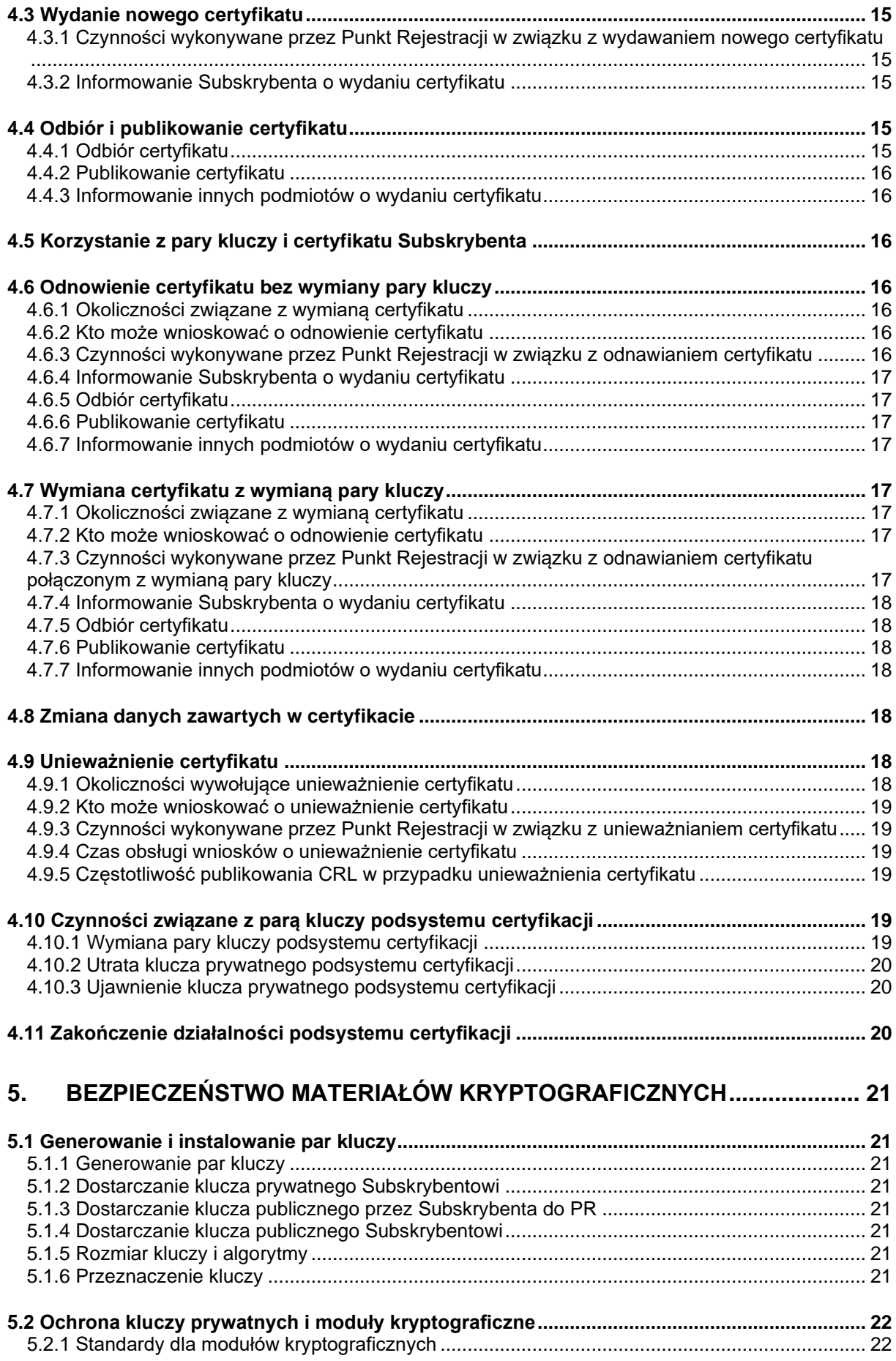

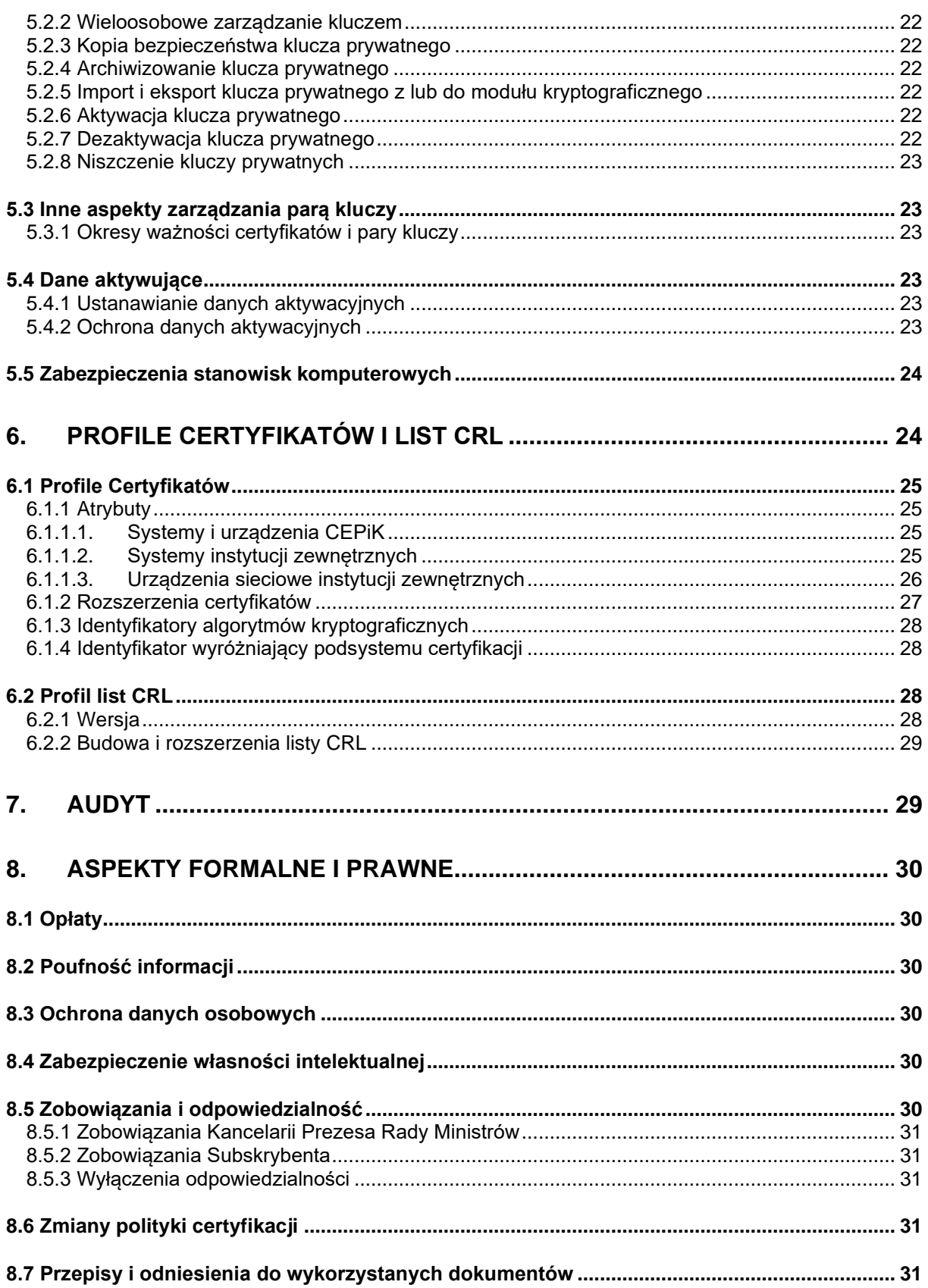

## <span id="page-4-0"></span>**1. WSTĘP**

## <span id="page-4-1"></span>**1.1 Wprowadzenie**

Niniejszy dokument stanowi politykę certyfikacji realizowaną przez Centrum Certyfikacji, działające w Kancelarii Prezesa Rady Ministrów, które w ramach swoich obowiązków świadczy usługi certyfikacyjne dla infrastruktury systemu CEPiK, w zakresie generowania certyfikatów i kluczy dla infrastruktury tego systemu, w tym urządzeń współpracujących z systemem CEPiK.

Dla każdej z realizowanych polityk certyfikacji zdefiniowany jest tzw. podsystem certyfikacji. Ogół podsystemów certyfikacji zdefiniowanych w CC KPRM określany jest mianem systemu certyfikacji. W ramach każdego podsystemu certyfikacji obowiązują określone dla realizowanej polityki certyfikacji procedury i zasady oraz profile nazw i certyfikatów. Centrum Certyfikacji generuje pary kluczy kryptograficznych każdego podsystemu certyfikacji, służących do składania poświadczeń elektronicznych pod certyfikatami, zaświadczeniami certyfikacyjnymi i listami unieważnionych certyfikatów oraz poświadcza elektronicznie własne zaświadczenia certyfikacyjne, certyfikaty kluczy infrastruktury, certyfikaty Subskrybentów a także listy unieważnionych certyfikatów.

Struktura dokumentu została oparta na dokumencie RFC 3647 "*Internet X.509 Public Key Infrastructure Certification Policy and Certification Practices Framework*".

## <span id="page-4-2"></span>**1.2 Nazwa dokumentu i oznaczenie**

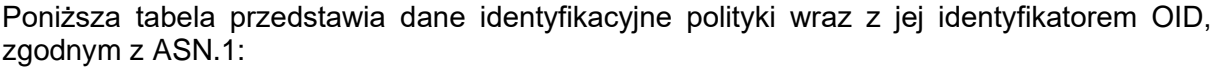

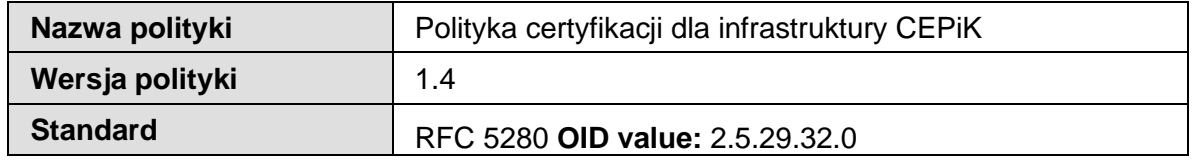

## <span id="page-4-3"></span>**1.3 Podmioty zaangażowane w politykę certyfikacji**

Niniejszy rozdział opisuje podmioty zaangażowane w realizację niniejszej polityki certyfikacji, w tym podmioty zarządzające polityką certyfikacji i realizujące zadania z niej wynikające oraz Subskrybentów.

#### <span id="page-4-4"></span>**1.3.1 Organ wydający certyfikaty**

Organem wydającym certyfikaty w ramach niniejszej polityki certyfikacji jest Kancelaria Prezesa Rady Ministrów.

#### <span id="page-4-5"></span>**1.3.2 Punkt Rejestracji**

Punkt Rejestracji prowadzi obsługę Subskrybentów w zakresie przyjmowania zgłoszeń certyfikacyjnych, zgłoszeń unieważnienia certyfikatów, wprowadzania do systemu informatycznego CC zleceń wystawienia lub unieważnienia certyfikatu.

Punkt Rejestracji rejestruje Subskrybentów i nadsyłane przez nich zgłoszenia, w razie potrzeby generuje klucze kryptograficzne i przekazuje Subskrybentom przygotowane dla nich nośniki.

#### **Punkt Rejestracji Centrum Certyfikacji**

#### **Centralny Ośrodek Informatyki ul. Gdańska 47/49 90-729 Łódź [cc.coi@coi.gov.pl](mailto:cc.coi@coi.gov.pl) tel. +48422535471**

#### <span id="page-5-0"></span>**1.3.3 Subskrybenci**

Subskrybentami w ramach niniejszej polityki certyfikacji są podmioty uprawnione, na mocy przepisów prawa, do dostępu do danych gromadzonych w CEPiK. W ramach niniejszej polityki certyfikacji wydawane są również certyfikaty na potrzeby funkcjonowania systemu i wewnętrznej komunikacji modułów w ramach systemu CEPiK.

## <span id="page-5-1"></span>**1.4 Użycie Certyfikatu**

Klucze prywatne związane z certyfikatami generowanymi zgodnie z niniejszą polityką certyfikacji mogą być przetwarzane w urządzeniach działających w ramach infrastruktury teleinformatycznej systemu CEPiK lub urządzeniach służących do łączenia się z systemem CEPiK.

#### <span id="page-5-2"></span>**1.4.1 Dopuszczalne zastosowania certyfikatów**

W ramach niniejszej polityki certyfikacji generowane są następujące certyfikaty infrastruktury przeznaczone do:

- uwierzytelniania użytkownika,
- uwierzytelniania lokalizacji (zabezpieczenia połączenia),
- podpisywania,
- szyfrowania,
- uzgadniania kluczy.

#### <span id="page-5-3"></span>**1.4.2 Zabronione zastosowania certyfikatów**

Certyfikaty generowane zgodnie z niniejszą polityką mogą być wykorzystywane jedynie w ramach lub na potrzeby systemu CEPiK. Nie jest dopuszczalne wykorzystanie certyfikatów do innych potrzeb.

## <span id="page-5-4"></span>**1.5 Zarządzanie Polityką Certyfikacji**

Wszelkie zmiany w niniejszej polityce certyfikacji, z wyjątkiem zmian, które poprawiają oczywiste błędy redakcyjne oraz zmian teleadresowych, wymagają zatwierdzenia przez Gestora.

#### <span id="page-5-5"></span>**1.5.1 Gestor**

Gestorem odpowiedzialnym za zarządzanie niniejszą polityką certyfikacji jest Minister Cyfryzacji. W imieniu Ministra zadania wynikające z funkcji Gestora pełni dyrektor komórki organizacyjnej odpowiedzialnej za funkcjonowanie Centrum Certyfikacji.

#### **Kancelaria Prezesa Rady Ministrów**

#### **00-060 Warszawa, ul. Królewska 27**

## <span id="page-6-0"></span>**1.6 Definicje i skróty**

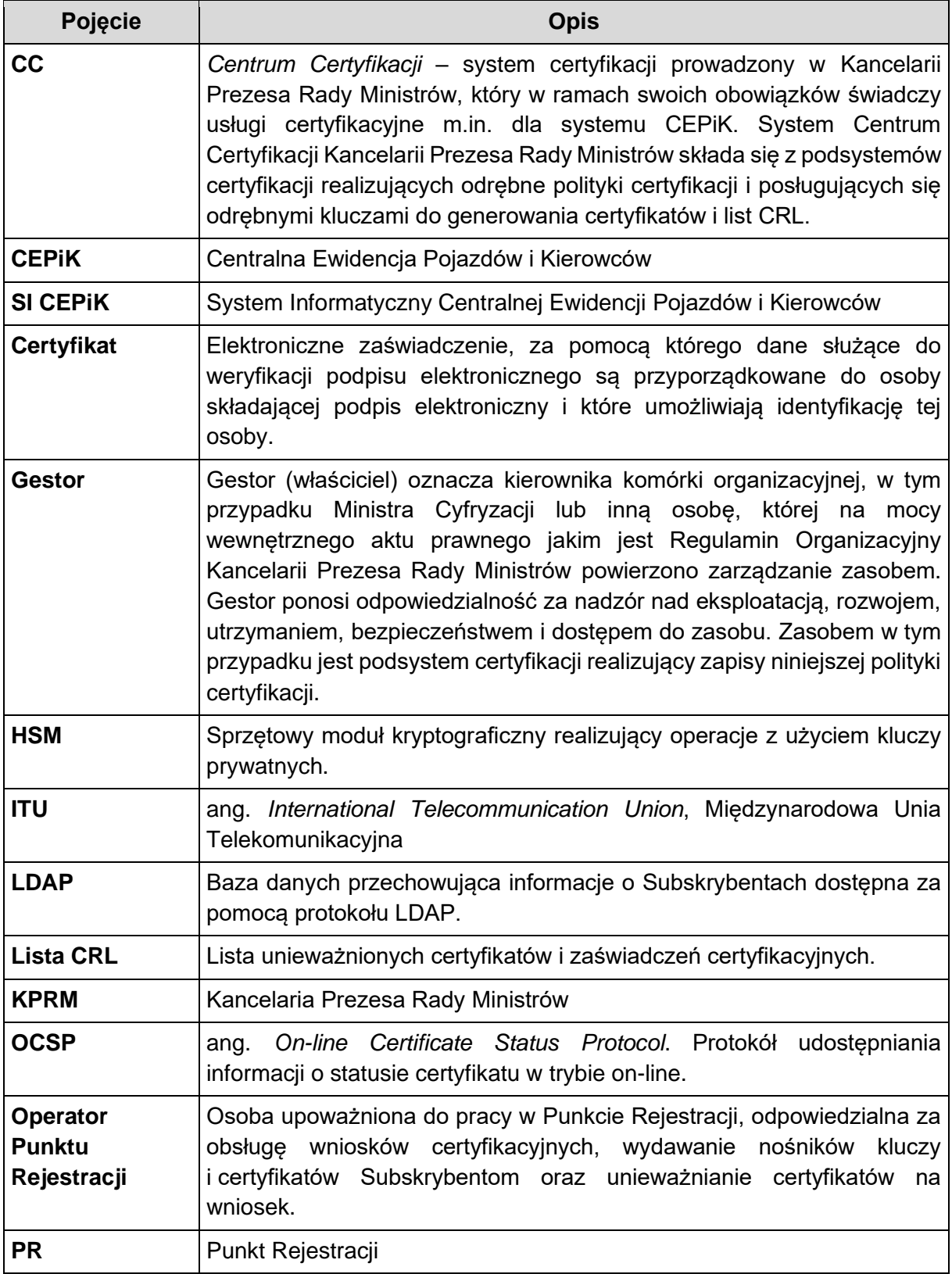

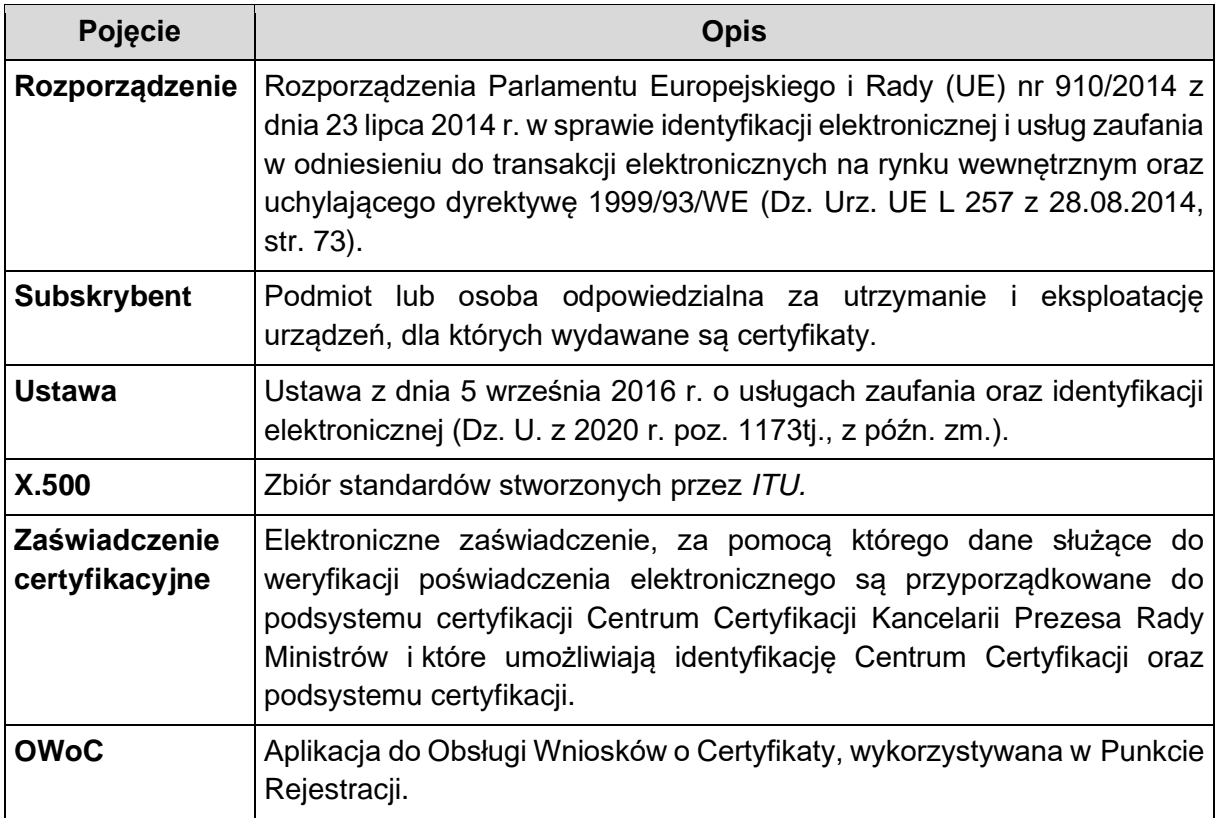

## <span id="page-8-0"></span>**2. PUBLIKOWANIE INFORMACJI I REPOZYTORIA**

## <span id="page-8-1"></span>**2.1 Repozytoria**

W ramach podsystemu certyfikacji działa repozytorium certyfikatów.

## <span id="page-8-2"></span>**2.2 Publikowanie informacji**

Podsystem certyfikacji zapewnia dystrybucję list CRL poprzez serwer WWW dostępny w systemie pod adresem:

http://www.cepik.gov.pl/PCInfrastrukturaCEPiK/ostatniCRL.crl

http:// crl.cepik.gov.pl/PCInfrastrukturaCEPiK/ostatniCRL.crl

Treść aktualnej wersji polityki certyfikacji publikowana jest na serwerze WWW w postaci pliku w formacie pdf dostępnego pod adresem:

www.cepik.gov.pl w zakładce "System informatyczny CEPiK 2.0".

## <span id="page-8-3"></span>**2.3 Częstotliwość publikowania informacji**

Nowa wersja polityki certyfikacji jest publikowana niezwłocznie po jej zatwierdzeniu.

Listy CRL publikowane są niezwłocznie po ich wystawieniu. Wystawienie listy CRL następuje nie później, niż po 1 godzinie od unieważnienia certyfikatu. Listy CRL są wystawiane w odstępach nie dłuższych niż 24 godziny. Ważność list CRL określona jest na 48 godzin.

## <span id="page-8-4"></span>**2.4 Dostęp do repozytoriów**

Repozytorium certyfikatów jest dostępne za pośrednictwem protokołu LDAP. Repozytorium nie jest dostępne w systemie publicznym.

## <span id="page-9-0"></span>**3. IDENTYFIKACJA I UWIERZYTELNIANIE**

Rozdział opisuje struktury nazw certyfikatów wydawanych Subskrybentom oraz procedury związane z uwierzytelnieniem Subskrybentów w związku z wydawaniem certyfikatów w ramach niniejszej polityki certyfikacji.

## <span id="page-9-1"></span>**3.1 Struktura nazw**

Zawartość certyfikatu jednoznacznie identyfikuje Subskrybenta usług certyfikacyjnych przy użyciu identyfikatora wyróżniającego (ang. Distinguished Names) zgodnego z zaleceniami zdefiniowanymi w ITU z serii X.500.

## <span id="page-9-2"></span>**3.1.1 Domena** *Systemy i urządzenia CEPiK*

Kraj (countryName) C = PL

Nazwa organizacji (organizationName) O = CEPIK

Nazwa jednostki organizacyjnej (organizationalUnitName) OU = CEPIK 2

```
Nazwa jednostki organizacyjnej (organizationalUnitName) OU = <SYSTEMY / URZADZENIA>
```
Nazwa powszechna (commonName) CN = <NAZWA HOSTA / IP>

## <span id="page-9-3"></span>**3.1.2 Domena Systemy instytucji zewnętrznych**

Kraj (countryName) C = PL

Nazwa organizacji (organizationName) O = CEPIK

Nazwa jednostki organizacyjnej (organizationalUnitName) OU = SYSTEMY Nazwa jednostki organizacyjnej (organizationalUnitName) OU = <Rodzaj instytucji> Nazwa jednostki organizacyjnej (organizationalUnitName) OU = <Pełna nazwa podmiotu> Nazwa powszechna (commonName) CN = <Nazwa skrócona podmiotu> Numer seryjny (SerialNumber) SN = <REGON>

## <span id="page-9-4"></span>**3.1.3 Domena Urządzenia sieciowe instytucji zewnętrznych**

Kraj (countryName) C = PL

Nazwa organizacji (organizationName) O = CEPIK

Nazwa jednostki organizacyjnej (organizationalUnitName) OU = VPN

Nazwa jednostki organizacyjnej (organizationalUnitName) OU = <Rodzaj instytucji>

Nazwa jednostki organizacyjnej (organizationalUnitName) OU = <Pełna nazwa podmiotu>

Nazwa powszechna (commonName) CN = <Nazwa skrócona podmiotu>

Numer seryjny (SerialNumber) SN = <REGON>

## <span id="page-9-5"></span>**3.1.4 Domeny w środowisku testowym**

Dla celów testowych struktura DN jest identyczna jak opisana powyżej za wyjątkiem: Systemy i urządzenia CEPIK: O = CEPIK -NP Systemy i urządzenia sieciowe instytucji zewnętrznych: O = CEPIK -NP

### <span id="page-10-0"></span>**3.1.5 Zawartość pól**

Pola *countryName, organizationName,* oraz pierwsze pole *organizationalUnitName* zawierają wartości stałe określone w pkt [3.1.1 –](#page-9-2) [3.1.4](#page-9-5) 

Pole *organizationalUnitName = Rodzaj instytucji* zawiera wskazanie na rodzaj instytucji Subskrybenta. Jest to pole słownikowe wybierane przez Subskrybenta z listy rozwijanej w formularzu wniosku certyfikacyjnego, na etapie rozpoczynania wypełniania formularza elektronicznego.

Pole *organizationalUnitName = Nazwa instytucji* zawiera nazwę Subskrybenta. Jest to pole wypełniane przez Subskrybenta we wniosku certyfikacyjnym. Długość pola to 2 linie po 64 znaki.

Pole *commonName = Nazwa skrócona* zawiera nazwę skróconą Subskrybenta. Nazwa skrócona jest nadawana przez PR. Długość pola wynosi 64 znaki.

Pole *SerialNumber = REGON* zawiera REGON instytucji Subskrybenta. Jest to pole wypełniane przez Subskrybenta we wniosku certyfikacyjnym.

#### <span id="page-10-1"></span>**3.1.6 Unikalność nazw Subskrybentów**

Nie dopuszcza się, aby Subskrybent posiadał certyfikat z danymi, które nie identyfikują go w sposób jednoznaczny. Każdy Subskrybent musi posiadać certyfikat umożliwiający jego jednoznaczną identyfikację. Unikalność danych Subskrybenta jest rozumiana jako unikalny dla każdego Subskrybenta zestaw danych składający się z wartości pól:

- *organizationalUnitName*,
- *commonName,*
- *SerialNumber.*

## <span id="page-10-2"></span>**3.2 Weryfikacja Subskrybenta**

Podrozdział opisuje sposoby udowodnienia posiadania przez Subskrybenta klucza prywatnego odpowiadającego kluczowi publicznemu zawartemu w certyfikacie oraz sposoby uwierzytelnienia Subskrybentów w procesie wnioskowania o certyfikaty, jak również przy odnawianiu certyfikatów oraz ich unieważnianiu.

#### <span id="page-10-3"></span>**3.2.1 Potwierdzenie posiadania klucza prywatnego**

W domenie *Systemy i urządzenia CEPiK* klucze prywatne są najczęściej generowane przez Administratora Urządzenia na danym urządzeniu, bezpośrednio przed procesem generowania certyfikatów, dowodem posiadania klucza prywatnego jest podpisane tym kluczem zgłoszenie certyfikacyjne, zgodne z formatem PKCS#10.

W przypadku urządzeń wykorzystujących mikroprocesorowe karty kryptograficzne do przechowywania kluczy prywatnych i certyfikatów, w naturalny sposób jest zapewnione, że Administrator Urządzenia, posiada klucz prywatny związany z kluczem publicznym umieszczonym w certyfikacie na karcie, dowodem posiadania klucza prywatnego jest podpisane tym kluczem zgłoszenie certyfikacyjne, zgodne z formatem PKCS#10.

W domenach *Systemy instytucji zewnętrznych* oraz *Urządzenia sieciowe instytucji zewnętrznych*, jeżeli para kluczy jest generowana w Urządzeniu przez jego Administratora, dowodem posiadania klucza prywatnego jest podpisane tym kluczem zgłoszenie certyfikacyjne, zgodne z formatem PKCS#10.

Dla każdej z ww. domen, w przypadku gdy klucze są generowane w PR przez Inspektora ds. Rejestracji bezpośrednio przed procesem generowania certyfikatów, Subskrybent otrzymuje klucz prywatny i certyfikat w postaci zabezpieczonego hasłem pliku zgodnego z formatem PKCS #12. Z tego powodu w naturalny sposób jest zapewnione, że Administrator Urządzenia, po otrzymaniu pliku, posiada klucz prywatny związany z kluczem publicznym umieszczonym w certyfikacie.

#### <span id="page-11-0"></span>**3.2.2 Potwierdzenie tożsamości Subskrybenta**

Potwierdzenie tożsamości Subskrybenta uprawnionego do uzyskania nowego, odnowienia, wystawienia kolejnego certyfikatu lub unieważnienia wydanego certyfikatu odbywa się na podstawie utworzonego z wykorzystaniem elektronicznego formularza wniosku certyfikacyjnego, podpisanego przez osoby upoważnione do reprezentowania Subskrybenta. Wniosek może zawierać wskazanie dodatkowych osób, które będą uprawnione do kontaktów z PR w sprawach związanych z certyfikatami.

Potwierdzenie tożsamości Subskrybenta następuje w ramach procedury administracyjnej związanej z obsługą danego wniosku.

W przypadku osobistego kontaktu z PR, potwierdzenie tożsamości Subskrybenta następuje również w oparciu o jeden z dokumentów potwierdzające tożsamość. W przypadku innych niż uprawnione do reprezentowania Subskrybenta osób kontaktujących się osobiście z PR, wymagane jest upoważnienie lub inny dokument potwierdzający możliwość reprezentowania danego Subskrybenta przez daną osobę. Upoważnienie lub inny dokument potwierdzający możliwość reprezentowania Subskrybenta przez daną osobę powinny być podpisane przez osoby uprawnione do reprezentowania Subskrybenta.

W przypadku certyfikatów testowych może obowiązywać procedura uproszczona, czyli wystarczy kontakt przez osobę uprawnioną do testów z PR.

## <span id="page-12-0"></span>**4. WYMAGANIA OPERACYJNE ZWIĄZANE Z CYKLEM ŻYCIA CERTYFIKATÓW**

Niniejszy rozdział opisuje wymagania związane z wnioskowaniem o certyfikaty, wydawaniem certyfikatów, ich akceptowaniem, dostarczaniem, unieważnianiem.

## <span id="page-12-1"></span>**4.1 Wniosek certyfikacyjny**

Certyfikat w ramach niniejszej polityki certyfikacji jest wystawiany w oparciu o tzw. wniosek certyfikacyjny. Wniosek certyfikacyjny jest podpisywany przez osoby uprawnione do reprezentowania Subskrybenta, któremu ma być wystawiony certyfikat.

Wniosek certyfikacyjny musi zawierać co najmniej następujące dane:

- data i miejsce wypełnienia wniosku,
- pełna nazwa podmiotu:
- dane osoby reprezentującej podmiot (Subskrybenta):
	- o imię,
	- o nazwisko,
	- o stanowisko,
	- o numer telefonu,
- dane osoby upoważnionej do kontaktu z PR w sprawach związanych z certyfikatami:
	- o imię,
	- o nazwisko,
	- o stanowisko,
	- o numer telefonu,
	- o adres e-mail;
	- o rodzaj, seria i numer dokumentu tożsamości,
- zobowiązanie do przestrzegania zasad zawartych w polityce certyfikacji, której dotyczy wniosek,
- określenie, czego wniosek dotyczy (nowy certyfikat, dodatkowy certyfikat, odnowienie, unieważnienie),
- określenie liczby certyfikatów, o które wnioskuje Subskrybent,
- określenie, czy wniosek czy zgłoszenia certyfikacyjnego w formacie PKCS #10, a w przypadku wniosków o certyfikat VPN, zgłoszenia w formacie PKCS #10 czy pliku w formacie PKCS #12.

Wnioskowanie przez Subskrybentów odbywa się z wykorzystaniem formularzy dostępnych pod adresem http://www.cepik.gov.pl w zakładce "System Informatyczny CEPiK 2.0". Wypełniony formularz elektroniczny wniosku certyfikacyjnego należy wydrukować, zebrać wymagane podpisy, a następnie wniosek certyfikacyjny należy przesłać na adres CC.

Szczegółowe informacje dotyczące zakresu danych wymaganych we wnioskach certyfikacyjnych oraz instrukcje ich wypełnienia są opublikowane na stronie https://www.cepik.gov.pl w zakładce "System Informatyczny CEPiK 2.0".

Punkt Rejestracji, bez uprzedniego uzgodnienia, nie będzie obsługiwał wniosków certyfikacyjnych innych niż te dostępne w postaci formularzy elektronicznych na stronie www.cepik.gov.pl w zakładce "System Informatyczny CEPiK 2.0".

## <span id="page-13-0"></span>**4.2 Obsługa wniosku certyfikacyjnego**

Proces obsługi wniosków certyfikacyjnych wygląda następująco:

Subskrybent wypełnia elektroniczny formularz wniosku certyfikacyjnego, podając wszystkie wymagane w formularzu dane i informacje. Subskrybent drukuje wypełniony formularz wniosku, następnie wniosek musi zostać podpisany przez osobę upoważnioną do reprezentowania Subskrybenta. Subskrybent wysyła wydrukowany i podpisany wniosek certyfikacyjny do Punktu Rejestracji Centrum Certyfikacji Kancelarii Prezesa Rady Ministrów.

- Jeżeli wniosek dotyczy wydania certyfikatu dla serwera Subskrybenta, do wniosku musi być dołączone, na nośniku lub przekazane e-mailem, zgłoszenie certyfikacyjne w formacie PKCS #10. Zgłoszenie certyfikacyjne generuje Subskrybent.
- Jeżeli wniosek dotyczy wydania certyfikatu dla urządzeń sieciowych, do wniosku może być dołączone, na nośniku lub przekazane e-mailem na adres cc.cepik@mc.gov.pl, zgłoszenie certyfikacyjne w formacie PKCS #10. W przypadku dołączania zgłoszenia certyfikacyjnego, takie zgłoszenie generuje Subskrybent.

Wniosek po zarejestrowaniu kierowany jest do formalnej weryfikacji. Na tym etapie następuje formalna ocena wniosku, m.in. czy wniosek zawiera wszystkie wymagane dane i informacje, czy wniosek jest podpisany, czy wniosek nie zawiera błędów w danych w nim zawartych, czy podmiot wnioskujący jest uprawniony do dostępu do systemu CEPiK oraz w jakim zakresie i czy zostały spełnione inne, niezwiązane z polityką certyfikacji wymagania formalne (np. czy podmiot posiada wydaną decyzję administracyjną).

W przypadku negatywnej weryfikacji KPRM informuje Subskrybenta o odmowie realizacji wniosku certyfikacyjnego wskazując powód odmowy. Jeżeli powodem negatywnej weryfikacji są braki informacji we wniosku certyfikacyjnym lub brak załączników do wniosku, Punkt Rejestracji może poprosić Subskrybenta o uzupełnienie braków.

W przypadku pozytywnej weryfikacji formalnej wniosek jest kierowany do obsługi technicznej przez CC i PR.

PR wprowadza wniosek do systemu.

W przypadku certyfikatów dla serwerów, Subskrybent, po otrzymaniu przesyłki zawierającej certyfikat, importuje ten certyfikat do serwera.

W przypadku certyfikatów dla urządzeń sieciowych w sytuacji, gdy do wniosku certyfikacyjnego było dołączone zgłoszenie certyfikacyjne, po otrzymaniu przesyłki zawierającej certyfikat, importuje ten certyfikat do urządzenia sieciowego.

W przypadku certyfikatów dla urządzeń sieciowych w sytuacji, gdy do wniosku certyfikacyjnego nie było dołączone zgłoszenie certyfikacyjne, Subskrybent, po otrzymaniu wiadomości e-mail, postępuje zgodnie z otrzymaną instrukcją w celu pobrania klucza prywatnego i certyfikatu w postaci zabezpieczonego pliku w formacie PKCS #12 oraz uzyskania hasła do pliku. Następnie Subskrybent importuje certyfikat do urządzenia sieciowego.

Proces obsługi wniosku certyfikacyjnego na tym etapie uznaje się za zakończony.

#### <span id="page-13-1"></span>**4.2.1 Identyfikacja i uwierzytelnianie**

Zgodnie z rozdziałem [3.2](#page-10-2) 

#### <span id="page-14-0"></span>**4.2.2 Zatwierdzenie lub odmowa realizacji wniosku certyfikacyjnego**

Zatwierdzenie lub odmowa realizacji wniosku certyfikacyjnego następuje na etapie formalnej weryfikacji wniosku określonym w rozdziale [4.2 .](#page-13-0)

#### <span id="page-14-1"></span>**4.2.3 Czas obsługi wniosku certyfikacyjnego**

<span id="page-14-7"></span>Wnioski certyfikacyjne są obsługiwane w terminie do 30 dni od dnia wpłynięcia wniosku do KPRM.

W przypadku konieczności uzupełnienia lub wyjaśnienia braków we wniosku certyfikacyjnym przez Subskrybenta, termin realizacji wniosku jest uzależniony od terminu otrzymania przez PR wyjaśnień lub uzupełnień wniosku.

## <span id="page-14-2"></span>**4.3 Wydanie nowego certyfikatu**

Certyfikaty są wydawane na podstawie wniosku certyfikacyjnego lub wniosku certyfikacyjnego z załączonym zgłoszeniem certyfikacyjnym przygotowywanym i podpisanym elektronicznie przez Subskrybenta.

PR wystawia certyfikaty i odsyła je do Subskrybenta lub nagrywa na nośniki danych. Za dostarczenie nośników Subskrybentowi lub osobom upoważnionym do ich odbioru w imieniu Subskrybenta odpowiada PR.

Wnioski certyfikacyjne obsługiwane są zgodnie z pkt [4.2](#page-13-0) 

#### <span id="page-14-3"></span>**4.3.1 Czynności wykonywane przez Punkt Rejestracji w związku z wydawaniem nowego certyfikatu**

- 1. PR rejestruje wniosek certyfikacyjny.
- 2. PR weryfikuje poprawność wniosku certyfikacyjnego oraz, w porozumieniu z innymi komórkami organizacyjnymi KPRM, potwierdza, czy wnioskujący jest uprawniony do podłączenia do systemu CEPiK.
- 3. PR może żądać uzupełnienia wniosku certyfikacyjnego lub wyjaśnienia informacji w nim umieszczonych przez Subskrybenta.
- 4. PR kieruje wniosek certyfikacyjny do realizacji (wydanie certyfikatu).
- 5. PR informuje Subskrybenta o niezbędnych do wykonania czynnościach w celu pobrania certyfikatu lub przekazuje certyfikat na nośniku.

#### <span id="page-14-4"></span>**4.3.2 Informowanie Subskrybenta o wydaniu certyfikatu**

Podstawowym kanałem komunikacji CC z Subskrybentem jest poczta elektroniczna. Subskrybent jest informowany e-mailem (automatyczna funkcjonalność PR) o czynnościach, które musi wykonać w celu pobrania certyfikatu lub umieszczenia certyfikatu na karcie kryptograficznej.

Dopuszcza się inne kanały komunikacji, po uzgodnieniu i uzyskaniu akceptacji CC.

## <span id="page-14-5"></span>**4.4 Odbiór i publikowanie certyfikatu**

#### <span id="page-14-6"></span>**4.4.1 Odbiór certyfikatu**

Subskrybent odbiera wydany certyfikat:

• w przypadku certyfikatów serwerów lub urządzeń sieciowych, pobiera certyfikat zgodnie z otrzymaną instrukcją, lub otrzymuje certyfikat na nośniku.

#### <span id="page-15-0"></span>**4.4.2 Publikowanie certyfikatu**

Wydane certyfikaty są automatycznie publikowane w LDAP.

#### <span id="page-15-1"></span>**4.4.3 Informowanie innych podmiotów o wydaniu certyfikatu**

Nie występuje.

## <span id="page-15-2"></span>**4.5 Korzystanie z pary kluczy i certyfikatu Subskrybenta**

Subskrybent zobowiązany jest do wykorzystywania certyfikatu i związanego z nim klucza prywatnego wyłącznie w ramach systemu CEPiK.

## <span id="page-15-3"></span>**4.6 Odnowienie certyfikatu bez wymiany pary kluczy**

W systemie certyfikacji dopuszcza się wystawianie nowego certyfikatu dla pary kluczy, dla której istnieje ważny certyfikat w ramach niniejszej polityki certyfikacji.

Odnowienie certyfikatu jest możliwe wyłącznie w przypadku, jeżeli dane Subskrybenta zawarte w certyfikacie nie uległy zmianie. Jeżeli aktualne dane Subskrybenta są inne, niż te zawarte w certyfikacie, Subskrybent zobowiązany jest wystąpić z wnioskiem certyfikacyjnym zgodnie z pkt [0.](#page-14-7)

Wnioski certyfikacyjne obsługiwane są zgodnie z pkt [4.2](#page-13-0) 

#### <span id="page-15-4"></span>**4.6.1 Okoliczności związane z wymianą certyfikatu**

Subskrybent powinien wnioskować o odnowienie certyfikatu nie wcześniej niż 2 miesiące, oraz nie później niż 1 miesiąc przed upływem terminu jego ważności.

#### <span id="page-15-5"></span>**4.6.2 Kto może wnioskować o odnowienie certyfikatu**

O odnowienie certyfikatu wnioskuje Subskrybent lub osoba upoważniona do reprezentowania Subskrybenta, która została wskazana PR przez Subskrybenta i odpowiednio umocowana, zgodnie z zapisami w pkt [3.2 .](#page-10-2)

#### <span id="page-15-6"></span>**4.6.3 Czynności wykonywane przez Punkt Rejestracji w związku z odnawianiem certyfikatu**

- 1. PR rejestruje wniosek certyfikacyjny.
- 2. PR weryfikuje poprawność wniosku certyfikacyjnego oraz, w porozumieniu z innymi komórkami organizacyjnymi KPRM, potwierdza, czy wnioskujący jest uprawniony do podłączenia do systemu CEPiK.
- 3. PR może żądać uzupełnienia wniosku certyfikacyjnego lub wyjaśnienia informacji w nim umieszczonych przez Subskrybenta.
- 4. PR kieruje wniosek certyfikacyjny do realizacji (wydanie certyfikatu).
- 5. PR informuje Subskrybenta o czynnościach do wykonania w celu pobrania certyfikatu lub przekazuje certyfikat na nośniku.

#### <span id="page-16-0"></span>**4.6.4 Informowanie Subskrybenta o wydaniu certyfikatu**

Zgodnie z punktem [4.3.2 .](#page-14-4)

#### <span id="page-16-1"></span>**4.6.5 Odbiór certyfikatu**

Zgodnie z punktem [4.4.1 .](#page-14-6)

#### <span id="page-16-2"></span>**4.6.6 Publikowanie certyfikatu**

Zgodnie z punktem [4.4.2](#page-15-0) 

#### <span id="page-16-3"></span>**4.6.7 Informowanie innych podmiotów o wydaniu certyfikatu**

(Opcjonalnie) Zgodnie z punktem [4.4.3](#page-15-1) 

## <span id="page-16-4"></span>**4.7 Wymiana certyfikatu z wymianą pary kluczy**

Wystawienie nowego certyfikatu dla nowej pary kluczy (dla której nie istnieje ważny certyfikat w ramach niniejszej polityki certyfikacji) odbywa się zgodnie z trybem określonym w pkt [4.3.1](#page-14-3)  z zastrzeżeniem, że wymagane jest wygenerowanie przez Subskrybenta klucza prywatnego oraz zgłoszenia certyfikacyjnego zawierającego wartości identyczne z obecnie wymienianym certyfikatem.

Odnowienie certyfikatu jest możliwe wyłącznie w przypadku, jeżeli dane Subskrybenta zawarte w certyfikacie nie uległy zmianie. Jeżeli aktualne dane Subskrybenta są inne, niż te zawarte w certyfikacie, Subskrybent zobowiązany jest wystąpić z wnioskiem certyfikacyjnym zgodnie z pkt **Błąd! Nie można odnaleźć źródła odwołania.**.

Nie dopuszcza się wystawienia certyfikatu dla pary kluczy, dla której poprzednio wystawiony certyfikat został unieważniony, niezależnie od przyczyny unieważnienia. Subskrybent zobowiązany jest do przedsięwzięcia takich środków, które zapewnią, iż w kolejnych nadsyłanych przez niego zgłoszeniach certyfikacyjnych nie występuje klucz publiczny, którego certyfikat wystawiony w ramach niniejszej polityki certyfikacji został unieważniony.

Wnioski certyfikacyjne obsługiwane są zgodnie z pkt [4.2](#page-13-0) 

#### <span id="page-16-5"></span>**4.7.1 Okoliczności związane z wymianą certyfikatu**

Subskrybent powinien wnioskować o odnowienie certyfikatu nie wcześniej niż 2 miesiące, oraz nie później niż 1 miesiąc przed upływem terminu jego ważności.

#### <span id="page-16-6"></span>**4.7.2 Kto może wnioskować o odnowienie certyfikatu**

O odnowienie certyfikatu wnioskuje Subskrybent lub osoba upoważniona do reprezentowania Subskrybenta, która została wskazana PR przez Subskrybenta i odpowiednio umocowana, zgodnie z zapisami w pkt [3.2 .](#page-10-2)

#### <span id="page-16-7"></span>**4.7.3 Czynności wykonywane przez Punkt Rejestracji w związku z odnawianiem certyfikatu połączonym z wymianą pary kluczy**

- 1. PR rejestruje wniosek certyfikacyjny.
- 2. PR weryfikuje poprawność wniosku certyfikacyjnego oraz, w porozumieniu z innymi komórkami organizacyjnymi KPRM, potwierdza, czy wnioskujący jest uprawniony do podłączenia do systemu CEPiK.
- 3. PR może żądać uzupełnienia wniosku certyfikacyjnego lub wyjaśnienia informacji w nim umieszczonych przez Subskrybenta.
- 4. PR kieruje wniosek certyfikacyjny do realizacji (wydanie certyfikatu).
- 5. PR informuje Subskrybenta o czynnościach do wykonania w celu pobrania certyfikatu lub przekazuje certyfikat na nośniku.

#### <span id="page-17-0"></span>**4.7.4 Informowanie Subskrybenta o wydaniu certyfikatu**

Zgodnie z punktem [4.3.2 .](#page-14-4)

#### <span id="page-17-1"></span>**4.7.5 Odbiór certyfikatu**

Zgodnie z punktem [4.4.1](#page-14-6) 

#### <span id="page-17-2"></span>**4.7.6 Publikowanie certyfikatu**

Zgodnie z punktem [4.4.2](#page-15-0) 

#### <span id="page-17-3"></span>**4.7.7 Informowanie innych podmiotów o wydaniu certyfikatu**

(Opcjonalnie) Zgodnie z punktem [4.4.3 .](#page-15-1)

### <span id="page-17-4"></span>**4.8 Zmiana danych zawartych w certyfikacie**

Każda zmiana danych Subskrybenta zawartych w posiadanym przez Subskrybenta certyfikacie wymaga jego ponownego wydania. Wydanie certyfikatu jest realizowane zgodnie z pkt [0.](#page-14-7)

Wnioski certyfikacyjne obsługiwane są zgodnie z pkt [4.2](#page-13-0) 

## <span id="page-17-5"></span>**4.9 Unieważnienie certyfikatu**

#### <span id="page-17-6"></span>**4.9.1 Okoliczności wywołujące unieważnienie certyfikatu**

- 1. Certyfikat musi zostać niezwłocznie unieważniony jeżeli istnieje podejrzenie, iż związany z nim klucz prywatny został ujawniony lub udostępniony osobom nieupoważnionym. Decyzję o unieważnieniu certyfikatu podejmuje Gestor.
- 2. Certyfikat powinien być również niezwłocznie unieważniony po uzyskaniu przez PR informacji, że dany Subskrybent zaprzestał swojej działalności (likwidacja podmiotu). Unieważnienie następuje na wniosek Subskrybenta, a w przypadku jego braku decyzję podejmuje Gestor.
- 3. Certyfikat może być unieważniony również na wniosek Subskrybenta, np. gdy zaprzestaje on korzystania z systemu CEPiK.
- 4. Certyfikat może być unieważniony, jeżeli Subskrybent nie przestrzega postanowień niniejszej polityki certyfikacji, w szczególności używa certyfikatów i związanych z nimi kluczy prywatnych niezgodnie z niniejszą polityką certyfikacji. Decyzję o unieważnieniu certyfikatu podejmuje Gestor.
- 5. Certyfikat może być także unieważniony, jeżeli zmianie ulega polityka certyfikacji i konieczne jest zaprzestanie używania dotychczasowych certyfikatów ze względu na sprzeczność z postanowieniami nowej polityki certyfikacji. Decyzję o unieważnieniu certyfikatu podejmuje Gestor.

#### <span id="page-18-0"></span>**4.9.2 Kto może wnioskować o unieważnienie certyfikatu**

O unieważnienie certyfikatu Subskrybenta może wnioskować Subskrybent lub osoba upoważniona do reprezentowania Subskrybenta, która została wskazana PR przez Subskrybenta i odpowiednio umocowana, zgodnie z zapisami w pkt [3.2](#page-10-2) 

Gestor może wnioskować (podjąć decyzję) o unieważnieniu każdego certyfikatu wydanego w niniejszej polityce certyfikacji. Każda decyzja Gestora o unieważnieniu certyfikatu wymaga uzasadnienia.

#### <span id="page-18-1"></span>**4.9.3 Czynności wykonywane przez Punkt Rejestracji w związku z unieważnianiem certyfikatu**

Subskrybent wypełnia elektroniczny formularz wniosku certyfikacyjnego, podając wszystkie wymagane w formularzu dane i informacje. Subskrybent drukuje wypełniony formularz wniosku, następnie wniosek musi zostać podpisany przez osobę upoważnioną do reprezentowania Subskrybenta. Subskrybent wysyła wydrukowany i podpisany wniosek certyfikacyjny do Punktu Rejestracji Centrum Certyfikacji Kancelarii Prezesa Rady Ministrów. Wniosek po zarejestrowaniu kierowany jest do formalnej obsługi. PR, po weryfikacji, czy wniosek został złożony przez osobę upoważnioną do reprezentowania Subskrybenta w sprawach związanych z unieważnieniem certyfikatów, unieważnia certyfikat.

#### <span id="page-18-2"></span>**4.9.4 Czas obsługi wniosków o unieważnienie certyfikatu**

Wnioski certyfikacyjne o unieważnienie certyfikatów są obsługiwane niezwłocznie, nie później niż następnego dnia roboczego od chwili ich wpłynięcia do PR.

#### <span id="page-18-3"></span>**4.9.5 Częstotliwość publikowania CRL w przypadku unieważnienia certyfikatu**

Od momentu obsłużenia żądania unieważnienia do opublikowania nowej listy CRL nie może upłynąć więcej niż 1 godzina.

## <span id="page-18-4"></span>**4.10 Czynności związane z parą kluczy podsystemu certyfikacji**

#### <span id="page-18-5"></span>**4.10.1 Wymiana pary kluczy podsystemu certyfikacji**

Wymiana pary kluczy podsystemu certyfikacji może następować w planowych terminach (przed upływem ważności dotychczasowego zaświadczenia certyfikacyjnego) lub w przypadku wystąpienia wysokiego ryzyka utraty klucza prywatnego.

Planowa wymiana pary kluczy podsystemu certyfikacji powinna nastąpić nie później niż 1 tydzień przed wejściem urzędu w okres zakładkowy.

Postępowanie w przypadku wymiany pary kluczy podsystemu certyfikacji jest następujące:

- CC generuje nową parę kluczy, nowe zaświadczenia certyfikacyjne i nową listę CRL, na wniosek certyfikacyjny zatwierdzony przez Gestora,
- nowe zaświadczenia certyfikacyjne instalowane są na odpowiednich zasobach infrastruktury,,
- PR publikuje nowe zaświadczenia certyfikacyjne lub odpowiednie zakładkowe zaświadczenia certyfikacyjne w repozytoriach wskazanych w pkt [2.1 .](#page-8-1)

W przypadku braku dostępu Subskrybenta do repozytoriów, zaświadczenia certyfikacyjne lub odpowiednie zakładkowe zaświadczenia certyfikacyjne PR udostępnia Subskrybentowi na jego prośbę, wysyłając wiadomość e-mail na adres zarejestrowany w CC. Przekazanie zaświadczeń na nośniku jest możliwe wyłącznie po uzgodnieniu i akceptacji takiej formy przez PR.

#### <span id="page-19-0"></span>**4.10.2 Utrata klucza prywatnego podsystemu certyfikacji**

Postępowanie w przypadku utraty pary kluczy podsystemu certyfikacji jest następujące:

- CC decyzją Gestora generuje nową parę kluczy, nowe zaświadczenia certyfikacyjne i nową listę CRL, na wniosek certyfikacyjny zatwierdzony przez Gestora,
- nowe zaświadczenia certyfikacyjne instalowane są na odpowiednich zasobach infrastruktury,,
- PR publikuje nowe zaświadczenia certyfikacyjne lub odpowiednie zakładkowe zaświadczenia certyfikacyjne w repozytoriach wskazanych w pkt [2.1 .](#page-8-1)

W przypadku braku dostępu Subskrybenta do repozytoriów, zaświadczenia certyfikacyjne lub odpowiednie zakładkowe zaświadczenia certyfikacyjne PR udostępnia Subskrybentowi na jego prośbę, wysyłając wiadomość e-mail na adres zarejestrowany w CC. Przekazanie zaświadczeń na nośniku jest możliwe wyłącznie po uzgodnieniu i akceptacji takiej formy przez PR.

#### <span id="page-19-1"></span>**4.10.3 Ujawnienie klucza prywatnego podsystemu certyfikacji**

W przypadku zaistnienia sytuacji w której nastąpiło podejrzenie naruszenia lub naruszenie poufności, integralności bądź dostępności klucza prywatnego podsystemu certyfikacji, PR na wniosek Gestora systemu (decyzja Gestora) unieważnia wszystkie certyfikaty wydane w oparciu o ten klucz. CC generuje nową parę kluczy, nowe zaświadczenia certyfikacyjne, nową listę CRL oraz certyfikaty Operatorów PR i certyfikaty kluczy infrastruktury oraz przystępuje, w porozumieniu z Subskrybentami, do wydania nowych certyfikatów Subskrybentom. Żadne informacje związane z poprzednimi kluczami i certyfikatami nie są usuwane i są zachowywane w celach dowodowych.

## <span id="page-19-2"></span>**4.11 Zakończenie działalności podsystemu certyfikacji**

Decyzję o trybie i sposobie postępowania w przypadku zakończenia działalności podsystemu certyfikacji podejmuje Gestor. W szczególności zostaną wskazane metody postępowania z materiałami kryptograficznymi. Subskrybenci zostaną poinformowani pisemnie o planowanym zakończeniu działalności podsystemu certyfikacji niezwłocznie po podjęciu takiej decyzji. Nie później niż z chwilą zaprzestania działalności wszystkie wystawione certyfikaty zostaną unieważnione.

## <span id="page-20-0"></span>**5. BEZPIECZEŃSTWO MATERIAŁÓW KRYPTOGRAFICZNYCH**

## <span id="page-20-1"></span>**5.1 Generowanie i instalowanie par kluczy**

#### <span id="page-20-2"></span>**5.1.1 Generowanie par kluczy**

Pary kluczy podsystemu certyfikacji generowane są przez personel CC zgodnie z procedurami operacyjnymi CC. Generowanie par kluczy infrastruktury odbywa się w bezpiecznym module kryptograficznym HSM.

Pary kluczy Subskrybentów generowane są w sposób, który zapewnia, że:

- 1. Stosowane środki techniczne i organizacyjne zapewniają poufność tworzenia kluczy Subskrybenta.
- 2. Nośnik z kluczami jest wydawany tylko osobie upoważnionej przez Subskrybenta.

#### <span id="page-20-3"></span>**5.1.2 Dostarczanie klucza prywatnego Subskrybentowi**

Klucze prywatne generowane bezpośrednio przez Subskrybenta znajdują się w jego posiadaniu.

Klucze prywatne generowane przez PR są dostarczane Subskrybentowi w postaci pliku w formacie PKCS #12 za pomocą funkcjonalności portalu CEPiK do obsługi wniosków o certyfikaty (OWoC) lub na nośnikach.

#### <span id="page-20-4"></span>**5.1.3 Dostarczanie klucza publicznego przez Subskrybenta do PR**

Klucze publiczne dostarczane są przez Subskrybenta do PR poprzez protokoły i procedury właściwe dla urządzeń sieciowych lub inną drogą po uzgodnieniu z PR.

#### <span id="page-20-5"></span>**5.1.4 Dostarczanie klucza publicznego Subskrybentowi**

W przypadku wymagania instalacji klucza publicznego podsystemu certyfikacji może on być dostarczony w sposób uzgodniony z PR.

Klucze publiczne urzędów są dostarczane w formie certyfikatów.

#### <span id="page-20-6"></span>**5.1.5 Rozmiar kluczy i algorytmy**

Klucze podsystemu certyfikacji, wszystkie klucze infrastruktury w podsystemie certyfikacji oraz klucze urządzeń mają długość nie mniejszą niż 2048 bitów.

Klucze Subskrybentów mają długość nie mniejszą niż 2048 bitów.

W ramach niniejszej polityki certyfikacji dopuszcza się wystawianie Subskrybentom tylko certyfikatów kluczy publicznych przeznaczonych do stosowania w algorytmie RSA.

#### <span id="page-20-7"></span>**5.1.6 Przeznaczenie kluczy**

Klucz prywatny podsystemu certyfikacji może być wykorzystywany tylko do podpisywania certyfikatów, zaświadczeń certyfikacyjnych i list CRL zgodnie z niniejszą polityką certyfikacji. Odpowiadający mu klucz publiczny służy wyłącznie do weryfikowania certyfikatów i list CRL.

Klucze prywatne wykorzystywane przez urządzenia i systemy infrastruktury teleinformatycznej Subskrybentów, mogą być używane tylko do uwierzytelniania użytkownika, uwierzytelniania lokalizacji, podpisywania, szyfrowania oraz uzgadniania kluczy. Odpowiadające im klucze publiczne mogą być używane do uwierzytelnienia urządzeń lub do szyfrowania danych podczas komunikacji. Certyfikaty wyżej wymienionych kluczy mają ustawione odpowiednie wartości (digitalSignature, keyEncipherment lub pewien podzbiór tych wartości) w polu keyUsage.

## <span id="page-21-0"></span>**5.2 Ochrona kluczy prywatnych i moduły kryptograficzne**

#### <span id="page-21-1"></span>**5.2.1 Standardy dla modułów kryptograficznych**

Klucze prywatne podsystemu certyfikacji są generowane, a następnie przechowywane w bezpiecznym urządzeniu kryptograficznym HSM posiadającym certyfikat zgodności z wymaganiami normy FIPS 140 2 minimum poziom 2 lub normy Common Criteria minimum poziom EAL-4, które zapewniają odpowiedni poziom bezpieczeństwa przechowywania kluczy wewnątrz urządzenia oraz przeprowadzania operacji z użyciem klucza prywatnego. Włączenie i wyłączenie ochrony materiału wymaga autoryzacji.

#### <span id="page-21-2"></span>**5.2.2 Wieloosobowe zarządzanie kluczem**

Klucze prywatne podsystemu certyfikacji są chronione z wykorzystaniem mechanizmu podziału sekretów "2 z 5".

#### <span id="page-21-3"></span>**5.2.3 Kopia bezpieczeństwa klucza prywatnego**

Kopia bezpieczeństwa klucza prywatnego podsystemu będzie wykonywana przy użyciu dedykowanego urządzenia. Backup i odtwarzanie materiału kryptograficznego wymaga autoryzacji.

Kopie bezpieczeństwa kluczy prywatnych Subskrybenta nie są tworzone.

#### <span id="page-21-4"></span>**5.2.4 Archiwizowanie klucza prywatnego**

Klucz prywatny jest archiwizowany.

#### <span id="page-21-5"></span>**5.2.5 Import i eksport klucza prywatnego z lub do modułu kryptograficznego**

Klucze prywatne podsystemu certyfikacji są importowane do modułu kryptograficznego lub z niego eksportowane przez personel CC zgodnie z procedurami operacyjnymi.

#### <span id="page-21-6"></span>**5.2.6 Aktywacja klucza prywatnego**

Klucz prywatny podsystemu certyfikacji jest uaktywniany przez personel CC zgodnie z procedurami operacyjnymi.

Polityka certyfikacji nie nakłada wymagań na metodę aktywacji kluczy prywatnych Subskrybentów.

#### <span id="page-21-7"></span>**5.2.7 Dezaktywacja klucza prywatnego**

Klucz prywatny podsystemu certyfikacji może zostać dezaktywowany przez personel CC zgodnie z procedurami operacyjnymi.

### <span id="page-22-0"></span>**5.2.8 Niszczenie kluczy prywatnych**

Klucze prywatne podsystemu certyfikacji niszczone są poprzez skasowanie kluczy z urządzeń i nośników, w których są przechowywane oraz skasowanie wszelkich posiadanych kopii zapasowych, zgodnie z procedurami operacyjnymi CC.

Klucze prywatne Subskrybenta niszczone są przez Subskrybenta poprzez skasowanie kluczy z urządzeń i nośników, w których są przechowywane oraz skasowanie wszelkich posiadanych kopii zapasowych, jeżeli zostały wykonane przez Subskrybenta.

## <span id="page-22-1"></span>**5.3 Inne aspekty zarządzania parą kluczy**

#### <span id="page-22-2"></span>**5.3.1 Okresy ważności certyfikatów i pary kluczy**

Okres ważności pary kluczy podsystemu certyfikacji wynosi maksymalnie 5 lat.

Okres ważności zaświadczeń certyfikacyjnych wynosi maksymalnie 5 lat.

Okres ważności certyfikatów kluczy Subskrybentów wynosi maksymalnie 2 lata.

Dla certyfikatów testowych okres ważności wynosi maksymalnie 1 rok.

## <span id="page-22-3"></span>**5.4 Dane aktywujące**

W CC występują następujące dane aktywujące:

- hasło zapewniające dostęp do klucza prywatnego podsystemu certyfikacji,
- hasła administratorów i audytorów bezpiecznych urządzeń kryptograficznych,
- hasła dostępu do systemu operacyjnego,
- hasła dostępu do oprogramowania służącego do świadczenia usług certyfikacyjnych w CC KPRM,
- hasła dostępu do bazy danych CC KPRM i bazy logu CC KPRM,
- hasła zabezpieczające do plików w formacie PKCS#12.

Dane aktywujące są zarządzane zgodnie z procedurami umieszczonymi w odrębnych dokumentach zgodnych z utrzymaniem procedur certyfikacji w CC KPRM.

U Subskrybentów występują co najmniej następujące dane aktywujące:

• hasła zabezpieczające do plików w formacie PKCS#12,

#### <span id="page-22-4"></span>**5.4.1 Ustanawianie danych aktywacyjnych**

Dane aktywacyjne podsystemu certyfikacji są ustanawiane przez personel CC.

Dane aktywacyjne certyfikatów Subskrybentów w plikach w formacie PKCS #12 są generowane przez Subskrybenta

Dane aktywacyjne certyfikatów Subskrybentów umieszczonych na kartach kryptograficznych są ustanawiane przez Subskrybentów. Subskrybent powinien ustanowić te dane zgodnie z wymaganiami określonymi w pkt [5.4.2](#page-22-5) 

#### <span id="page-22-5"></span>**5.4.2 Ochrona danych aktywacyjnych**

• Każda osoba (administrator, operator PR, inspektor, administrator urządzenia, Subskrybent) jest zobowiązana przechowywać hasło lub PIN kod umożliwiające dostęp do klucza prywatnego w sposób uniemożliwiający zapoznanie się z nim przez osoby nieuprawnione.

- W sytuacji, gdy zachodzi podejrzenie ujawnienia hasła lub PIN kodu umożliwiającego dostęp do klucza prywatnego, należy podjąć czynności opisane w punkcie [4.10.3 .](#page-19-1) W szczególności dotyczy to unieważnienia certyfikatów przypisanych do tego klucza prywatnego.
- W sytuacji utraty karty kryptograficznej zawierającej klucz prywatny należy podjąć czynności opisane w punkcie [4.10.3 .](#page-19-1) W szczególności dotyczy to unieważnienia certyfikatów przypisanych do tego klucza prywatnego.
- W przypadku uszkodzenia lub zniszczenia karty kryptograficznej należy przeprowadzić czynności mające na celu uzyskanie nowej pary kluczy i certyfikatu.
- W przypadku zablokowania karty kryptograficznej wskutek błędnego podania PIN-u, należy przeprowadzić czynności mające na celu odblokowanie karty. Sposób odblokowania danej karty jest opisany we właściwej dla danej karty instrukcji obsługi oprogramowania do zarządzania kartą. W przypadku braku możliwości odblokowania karty, należy unieważnić certyfikat umieszczony na karcie. Sama karta powinna być fizycznie zniszczona i zastąpiona inną, umożliwiającą zamieszczanie i dostęp do danych na niej zawartych.
- Komisyjne fizyczne niszczenie uszkodzonych, permanentnie zablokowanych kart kryptograficznych odbywa się przez pocięcie maszynowe lub spalenie, w sposób uniemożliwiający odtworzenie ich zawartości. Zasadniczym punktem w procesie niszczenia karty jest zniszczenie jej elektronicznego chipu.

Dla wszystkich plików w formacie PKCS #12, należy nadawać silne hasła, tzn. hasła powinny zawierać przynajmniej 14 znaków i składać się z:

- dużych i małych liter  $(a,b,c,...,y,z, A,B,C,...,Y,Z)$ ,
- $cyfr (0,1,2,...,9)$
- znaków specjalnych  $(0, 1, 2, 1, 8, 96, 1, 1, 6, 1, 6)$

Hasła nie mogą zawierać elementów nazwy użytkownika, nie mogą być nazwą własną, czy też rzeczownikiem ze słownika.

PIN-kody powinny zawierać od 4 do 8 cyfr. Zaleca się stosowanie PIN-kodów 8-znakowych. Nie należy stosować PIN-kodów prostych w postaci np. 11111111, czy też stosować jako PINkod numerów telefonów, elementów adresów.

PIN-kody do kart kryptograficznych należy zmieniać co najmniej raz na kwartał.

## <span id="page-23-0"></span>**5.5 Zabezpieczenia stanowisk komputerowych**

Do zabezpieczenia stanowisk komputerowych CC oraz Subskrybentów należy stosować środki bezpieczeństwa na poziomie wysokim, określone w rozporządzeniu Ministra Spraw Wewnętrznych i Administracji z dnia 29 kwietnia 2004 r. w sprawie dokumentacji przetwarzania danych osobowych oraz warunków technicznych i organizacyjnych, jakim powinny odpowiadać urządzenia i systemy informatyczne służące do przetwarzania danych osobowych.

## <span id="page-23-1"></span>**6. PROFILE CERTYFIKATÓW I LIST CRL**

Niniejszy rozdział zawiera informacje o profilu certyfikatów kluczy publicznych i list CRL generowanych zgodnie z niniejsza polityką certyfikacji.

## <span id="page-24-0"></span>**6.1 Profile Certyfikatów**

Centrum Certyfikacji KPRM wystawia certyfikaty i zaświadczenia certyfikacyjne w formacie zgodnym z zaleceniem X.509:2000, wersja 3 formatu.

### <span id="page-24-1"></span>**6.1.1 Atrybuty**

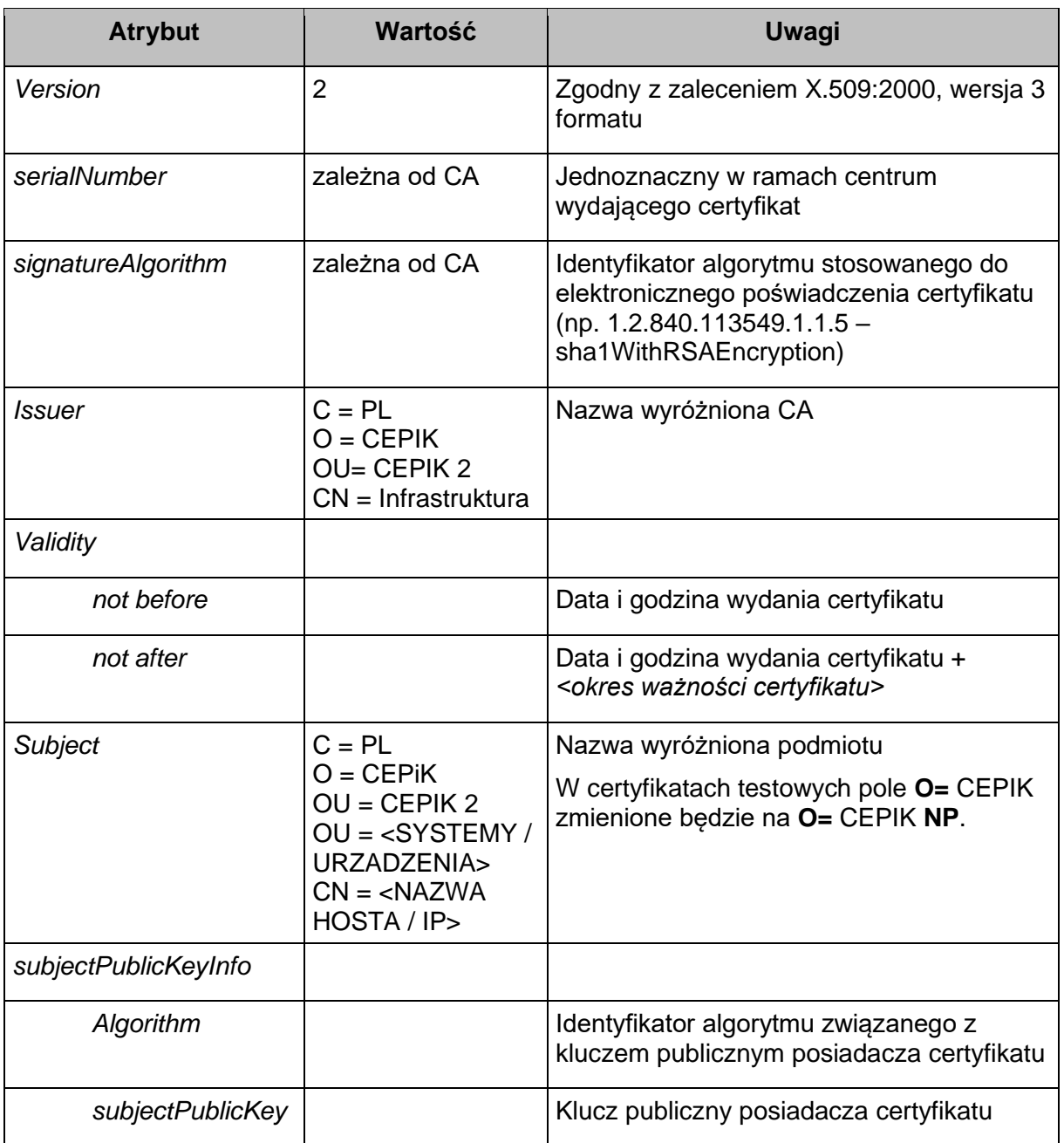

## <span id="page-24-2"></span>**6.1.1.1. Systemy i urządzenia CEPiK**

### <span id="page-24-3"></span>**6.1.1.2. Systemy instytucji zewnętrznych**

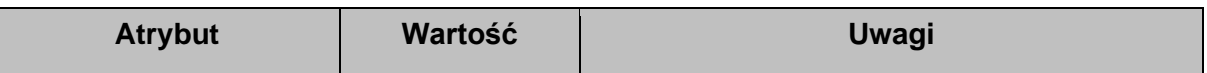

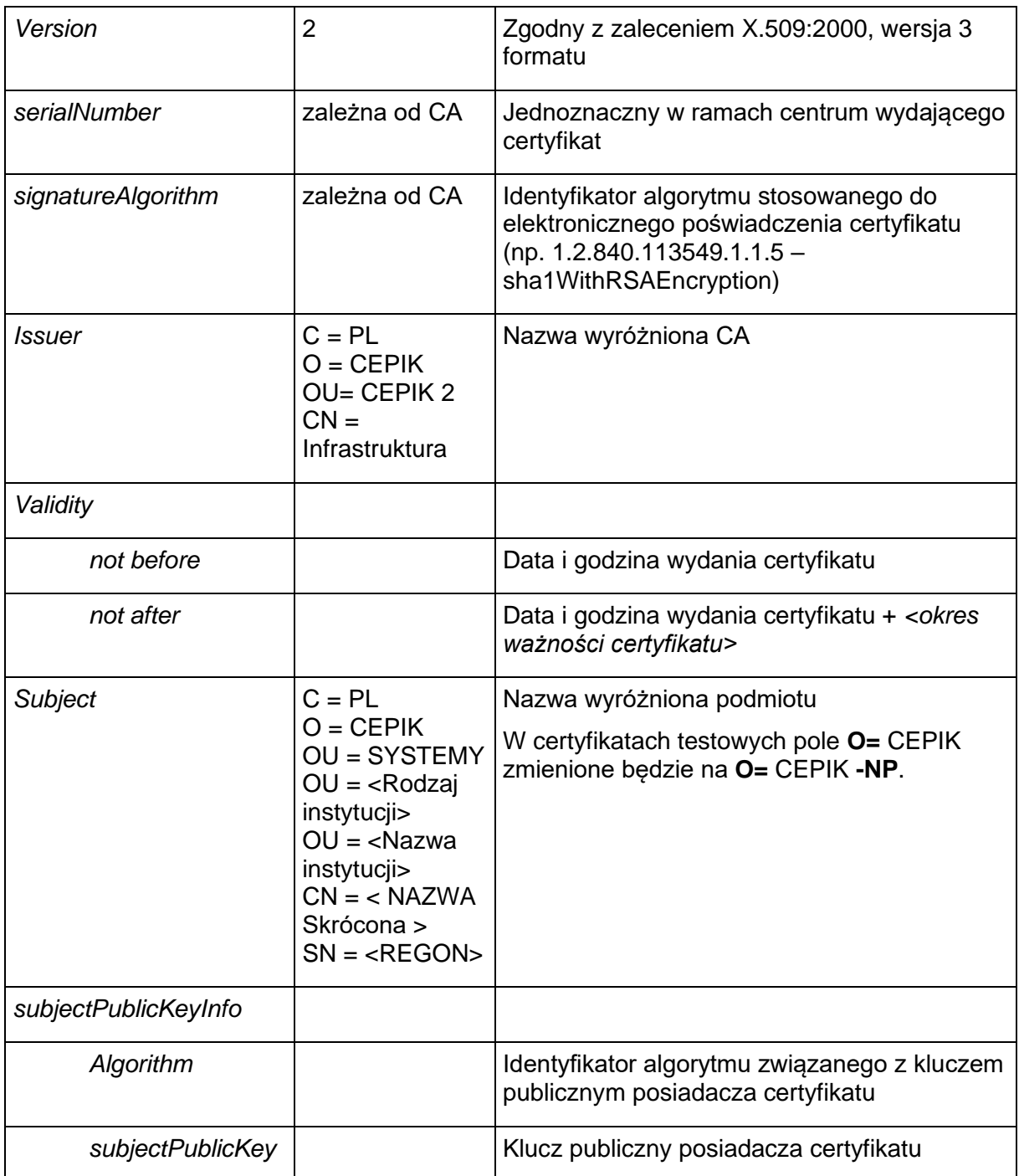

## <span id="page-25-0"></span>**6.1.1.3. Urządzenia sieciowe instytucji zewnętrznych**

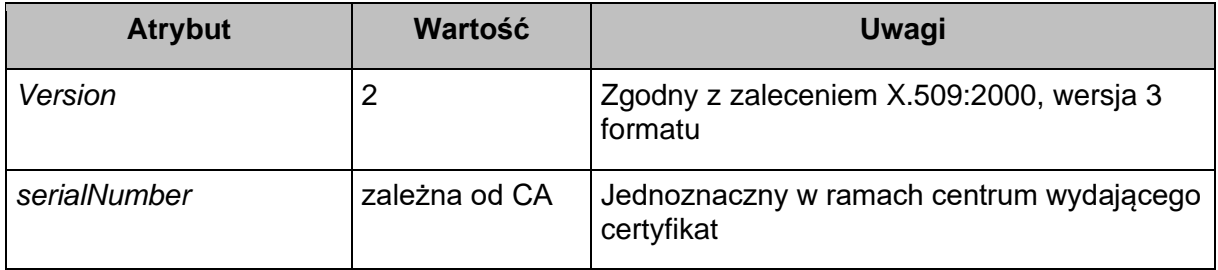

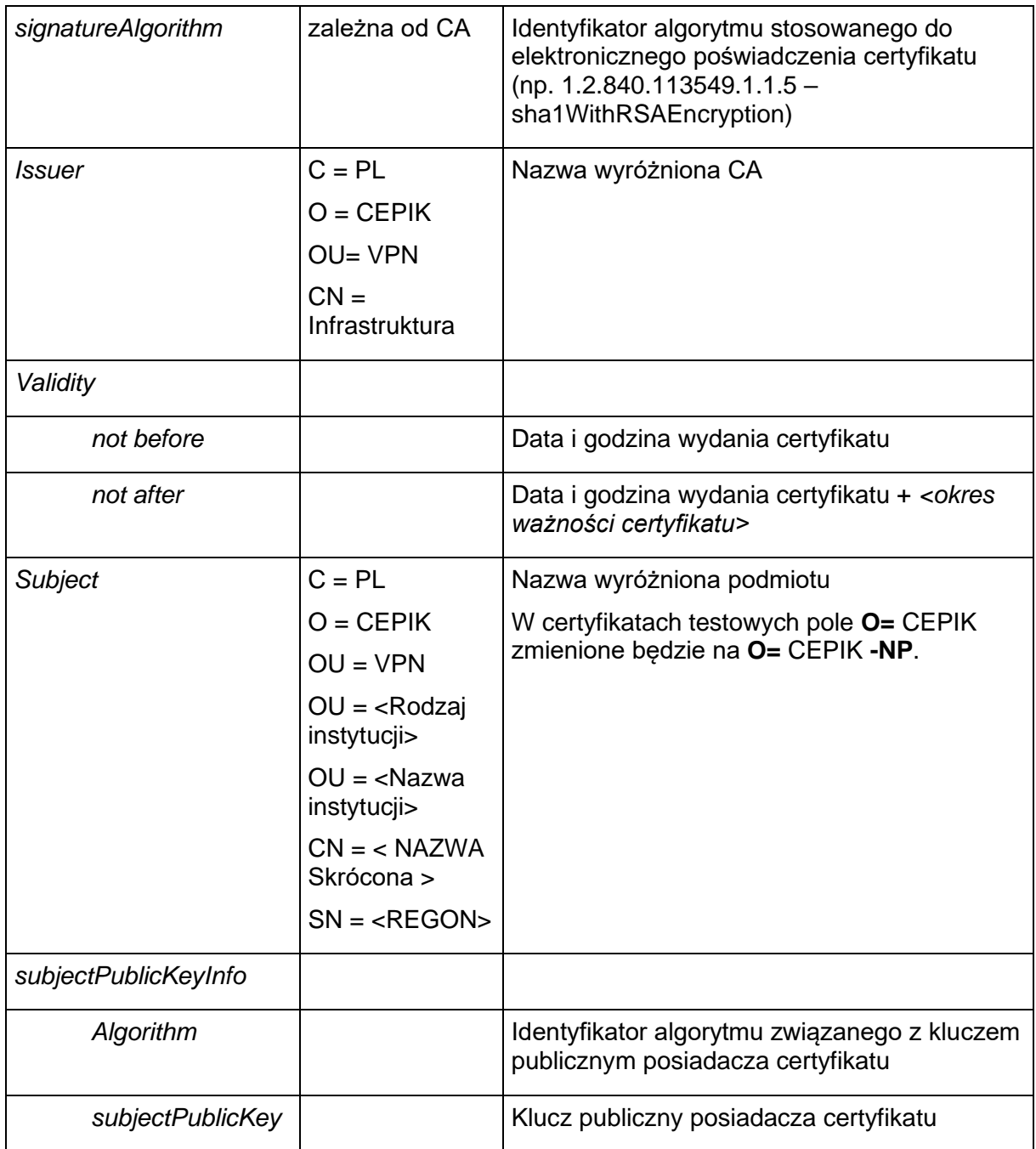

## <span id="page-26-0"></span>**6.1.2 Rozszerzenia certyfikatów**

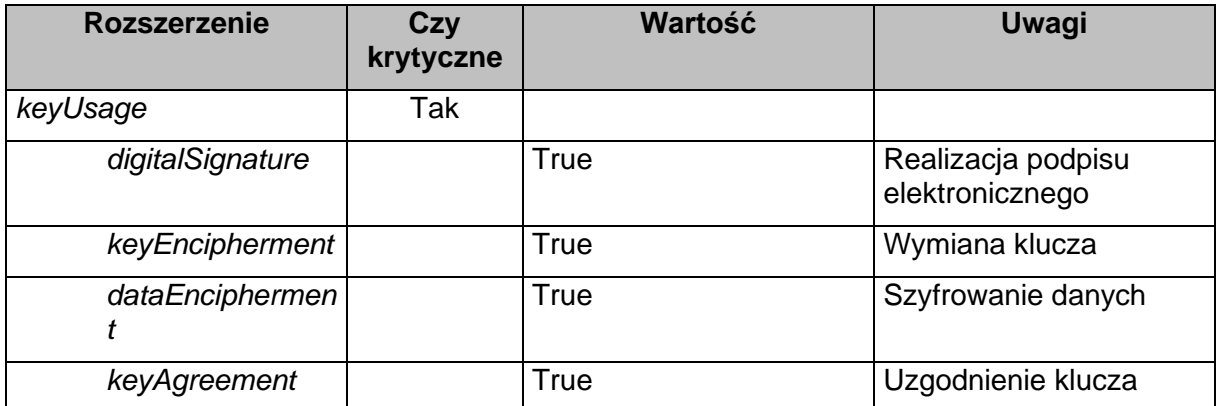

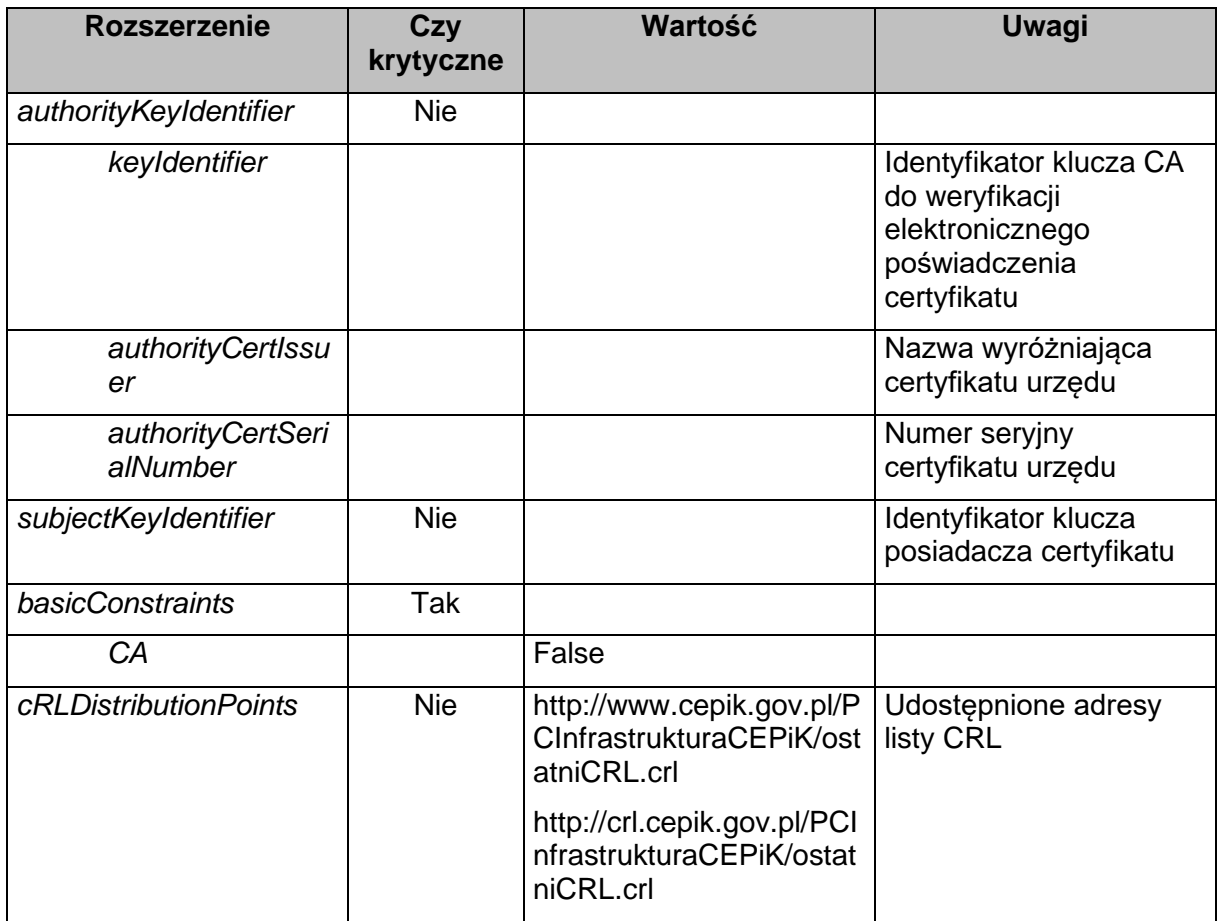

## <span id="page-27-0"></span>**6.1.3 Identyfikatory algorytmów kryptograficznych**

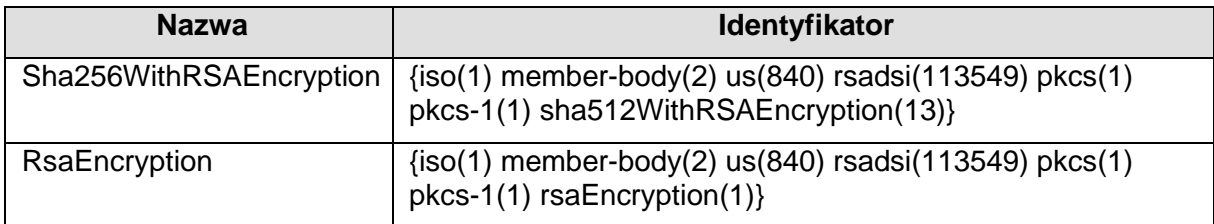

### <span id="page-27-1"></span>**6.1.4 Identyfikator wyróżniający podsystemu certyfikacji**

Kraj (countryName) = PL

Nazwa organizacji (OrganizationName) = CEPIK

Jednostka organizacyjna (OrganizationUnit) = CEPIK 2

Nazwa powszechna (commonName) = Infrastruktura

## <span id="page-27-2"></span>**6.2 Profil list CRL**

#### <span id="page-27-3"></span>**6.2.1 Wersja**

Centrum Certyfikacji KPRM publikuje listy CRL w formacie zgodnym z zaleceniem X.509:2000, wersja 2. formatu.

### <span id="page-28-0"></span>**6.2.2 Budowa i rozszerzenia listy CRL**

Lista certyfikatów unieważnionych ma budowę przedstawioną w poniższej tabeli:

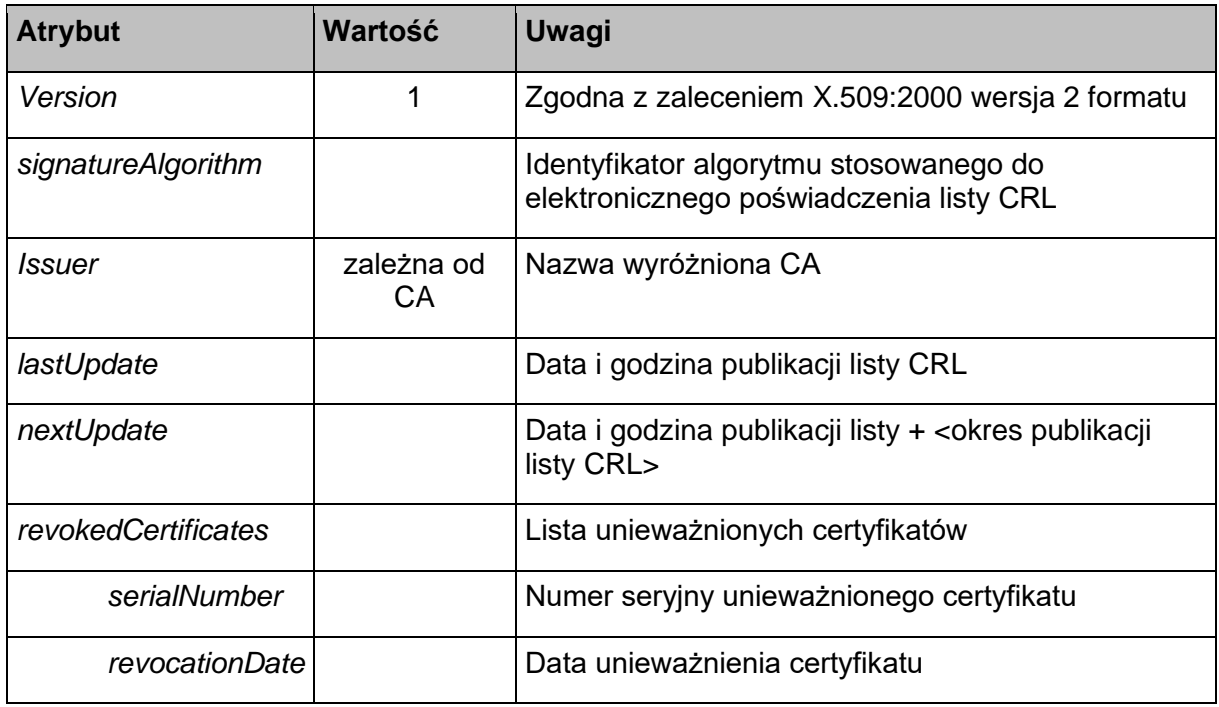

Listy CRL będą posiadały rozszerzenia zgodne ze standardem X.509, przedstawione w poniższej tabeli:

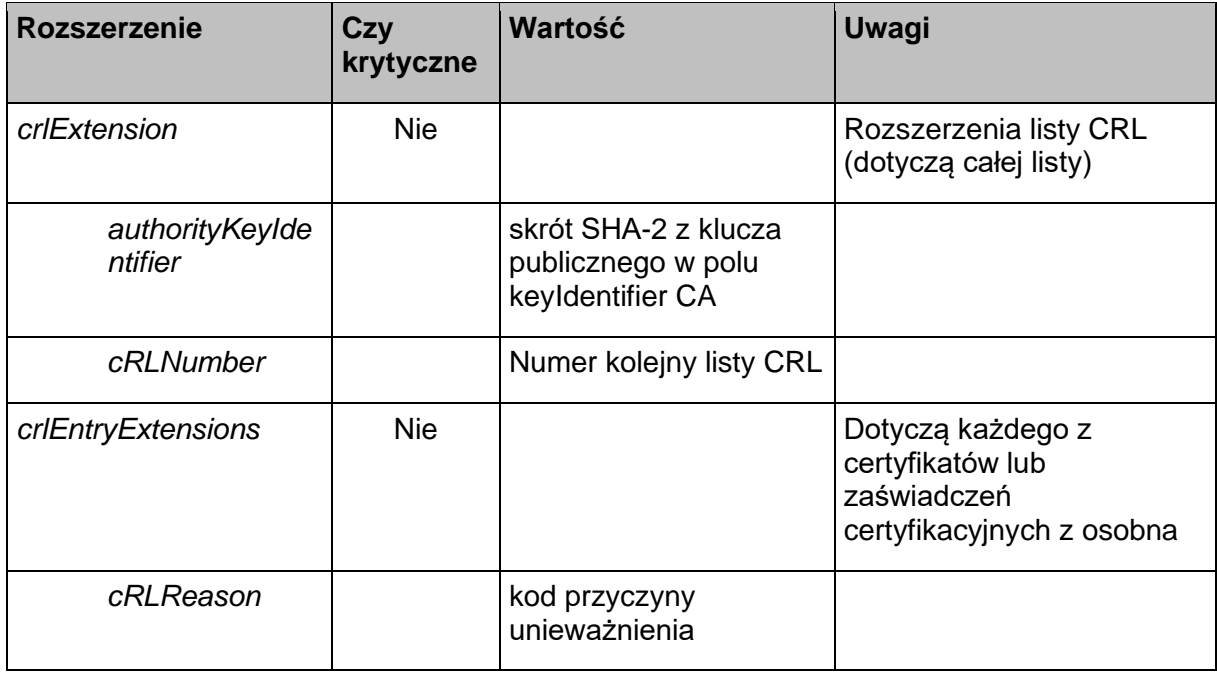

## <span id="page-28-1"></span>**7. AUDYT**

Audyt CC jest realizowany przez uprawnioną komórkę organizacyjną Kancelarii Prezesa Rady Ministrów.

## <span id="page-29-0"></span>**8. ASPEKTY FORMALNE I PRAWNE**

W sprawach nieuregulowanych niniejszą Umową stosuje się w szczególności przepisy Kodeksu Cywilnego oraz ustawy z dnia 4 lutego 1994 r. o prawie autorskim i prawach pokrewnych (Dz. U. z 2019 r. poz. 1231tj, z późn. zm.).

## <span id="page-29-1"></span>**8.1 Opłaty**

Centrum Certyfikacji nie pobiera opłat w związku z wydawaniem certyfikatów.

## <span id="page-29-2"></span>**8.2 Poufność informacji**

Subskrybenci są zobowiązani do ochrony poufności posiadanych kluczy kryptograficznych oraz innych danych z tym związanych (m.in. dane aktywacyjne).

Certyfikaty, zaświadczenia certyfikacyjne i listy CRL są traktowane jako informacje jawne, o ograniczonym dostępie. Dostęp do aktualnych certyfikatów, zaświadczeń certyfikacyjnych oraz list CRL ma personel CC.

Dostęp do wystawionych im certyfikatów, zaświadczeń certyfikacyjnych oraz list CRL mogą mieć również Subskrybenci.

## <span id="page-29-3"></span>**8.3 Ochrona danych osobowych**

Ochrona danych osobowych jest realizowana zgodnie z zasadami określonymi w ustawie o ochronie danych osobowych oraz aktach wykonawczych do tej ustawy. W zakresie CC zastosowanie ma Polityka Bezpieczeństwa Informacji dla systemu informatycznego CEPiK.

Subskrybent jest zobowiązany do przestrzegania przepisów prawa w zakresie ochrony danych osobowych oraz udostępnionej mu dokumentacji związanej z wymaganiami bezpieczeństwa dla systemu informatycznego CEPiK.

## <span id="page-29-4"></span>**8.4 Zabezpieczenie własności intelektualnej**

Niniejszy dokument stanowi własność intelektualną Kancelarii Prezesa Rady Ministrów. Z punktu widzenia prawa autorskiego dokument może być bez żadnych ograniczeń wykorzystywany (w tym drukowany i kopiowany) przez osoby, w tym Subskrybentów, którym został udostępniony za zgodą Gestora – w celach związanych z intencjami, dla których niniejsza polityka certyfikacji została stworzona. Żadne inne prawa do wykorzystywania dokumentu (w tym prawo do wykorzystywania niniejszej polityki do wystawiania certyfikatów w innych systemach certyfikacji, prawo do tworzenia dzieł pochodnych itd.), nie są przez Gestora na podstawie powyższego zapisu udzielane.

Certyfikaty wystawione przez CC są własnością Kancelarii Prezesa Rady Ministrów. Subskrybenci mają prawo do wykorzystywania certyfikatów w komunikacji z systemami teleinformatycznymi KPRM, zgodnie z zasadami opisanymi w niniejszej polityce certyfikacji.

## <span id="page-29-5"></span>**8.5 Zobowiązania i odpowiedzialność**

Rozdział przedstawia postanowienia Polityki Certyfikacji związane z zobowiązaniami i odpowiedzialnością Kancelarii Prezesa Rady Ministrów w stosunku do Subskrybenta oraz Strony ufającej.

#### <span id="page-30-0"></span>**8.5.1 Zobowiązania Kancelarii Prezesa Rady Ministrów**

Kancelaria Prezesa Rady Ministrów zobowiązuje się do należytego pełnienia roli podmiotu upoważnionego, zgodnie z wymogami prawa obowiązującego na terytorium Rzeczypospolitej Polskiej oraz postanowieniami Polityki Certyfikacji.

#### <span id="page-30-1"></span>**8.5.2 Zobowiązania Subskrybenta**

Subskrybent jest zobowiązany w szczególności do:

- zapoznania się i akceptacji oraz przestrzegania zasad określonych w Polityce Certyfikacji,
- spełniania wymagań bezpieczeństwa, nakładanych przez stosowne przepisy wykonawcze oraz normy i obowiązujące standardy, w tym do prawidłowego i bezpiecznego wytworzenia danych służących do składania poświadczenia elektronicznego oraz ochrony tych danych przed utratą, kradzieżą, ujawnieniem, modyfikacją oraz nieautoryzowanym dostępem i użyciem,
- niezwłocznego powiadomienia KPRM o naruszeniu bezpieczeństwa lub o podejrzeniu naruszenia bezpieczeństwa danych służących do składania poświadczenia elektronicznego,
- sprawdzenia i potwierdzenia poprawności danych zawartych w wydanym zaświadczeniu certyfikacyjnym,
- zapoznawania się z treścią korespondencji przesyłanej przez Kancelarię Prezesa Rady Ministrów.

#### <span id="page-30-2"></span>**8.5.3 Wyłączenia odpowiedzialności**

Kancelaria Prezesa Rady Ministrów nie ponosi wobec Strony ufającej odpowiedzialności za szkody powstałe na skutek niedopełnienia przez tą Stronę swoich obowiązków oraz niedopełnienia obowiązków przez Subskrybenta lub inną Stronę ufającą, włączając w to:

- zaniedbanie obowiązku weryfikacji poświadczenia elektronicznego,
- zaufanie zweryfikowanemu niekompletnie lub negatywnie poświadczeniu elektronicznemu,
- zaufanie podpisanym lub poświadczonym elektronicznie dokumentom zawierającym nieprawdziwe dane,
- poświadczenie elektroniczne nieprawdziwych danych przez Subskrybenta,
- niedopełnienie obowiązku ochrony danych służących do składania poświadczenia / podpisu elektronicznego przez Subskrybenta.

## <span id="page-30-3"></span>**8.6 Zmiany polityki certyfikacji**

Zgodnie z pkt [1.5](#page-5-4) 

## <span id="page-30-4"></span>**8.7 Przepisy i odniesienia do wykorzystanych dokumentów**

1. Ustawa z dnia 5 września 2016 r. o usługach zaufania oraz identyfikacji elektronicznej (Dz. U. z 2020 r. poz. 1173tj., z późn. zm.).

- 2. Rozporządzenie Parlamentu Europejskiego i Rady (UE) 2016/679 z dnia 27 kwietnia 2016 r. w sprawie ochrony osób fizycznych w związku z przetwarzaniem danych osobowych i w sprawie swobodnego przepływu takich danych oraz uchylenia dyrektywy 95/46/WE (ogólne rozporządzenie o ochronie danych).
- 3. Rozporządzenia Parlamentu Europejskiego i Rady (UE) nr 910/2014 z dnia 23 lipca 2014 r. w sprawie identyfikacji elektronicznej i usług zaufania w odniesieniu do transakcji elektronicznych na rynku wewnętrznym oraz uchylającego dyrektywę 1999/93/WE (Dz. Urz. UE L 257 z 28.08.2014, str. 73).
- 4. Ustawa z dnia 10 maja 2018 r. o ochronie danych osobowych (Dz. U. z 2019 r. poz. 1781tj.).
- 5. Ustawa z dnia 6 czerwca 1997 r. Kodeks karny (Dz. U. z 2020 r. poz. 1444tj., z późn. zm.).
- 6. Ustawa z dnia 4 lutego 1994 r. o prawie autorskim i prawach pokrewnych (Dz. U. z 2019 r. poz. 1231tj, z późn. zm.).
- 7. Ustawa z dnia 26 czerwca 1974 r. Kodeks pracy (Dz. U. z 2020 r. poz. 1320tj., z późn. zm.).
- 8. Ustawa z dnia 23 kwietnia 1964 r. Kodeks cywilny (Dz.U. 2020 r. poz. 1740tj., z późn. zm.).
- 9. Ustawa z dnia 17 listopada 1964 r. Kodeks postępowania cywilnego (Dz.U. z 2020 r. poz. 1575tj., z późn. zm.).
- 10. Ustawa z dnia 14 czerwca 1960 r. Kodeks postępowania administracyjnego (Dz.U. z 2021 r. poz. 735).
- 11. Profile for Traditional X.509 Public Key Certification Authorities with Secured Infrastructure, Version 4.0

<http://www.eugridpma.org/guidelines/IGTF-AP-classic-20050930-4-0.html>

- 12. S. Chokani and W. Ford, Internet X.509 Public Key Infrastructure Certificate Policy and Certification Practices Framework, RFC 3647, November 2003 [replaces RFC 2527] <http://www.ietf.org/rfc/rfc3647.txt>
- 13. PKI Assessment Guidelines (PAG) <http://www.abanet.org/scitech/ec/isc/pag/pag.html>
- 14. AICPA/CICA WebTrust Program for Certification Authorities , Version 1.0, 25 August 2000

[http://www.webtrust.org/certauth\\_fin.htm](http://www.webtrust.org/certauth_fin.htm)